# Списъци

### Трифон Трифонов

#### Функционално програмиране, 2018/19 г.

#### 31 октомври – 7 ноември 2018 г.

 $\mathbf{R}$ 

 $298$ 

 $\mathcal{A} \cdot \mathcal{B} \Rightarrow \mathcal{A} \cdot \mathcal{B} \Rightarrow$ 

不同 医牙龈下

 $(A, B)$ 

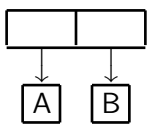

 $\sim$  35

 $298$ 

不自分 不確か 不思い 不思い

 $(A \cdot B)$ 

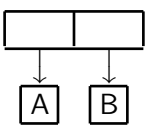

### $\circ$  (cons  $\langle$ израз<sub>1</sub> $>$   $\langle$ израз<sub>2</sub> $>$ )

 $\rightarrow$ 

 $298$ 

スライチド

不回 と 不聞 と

 $(A, B)$ 

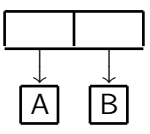

不回り 不面り

- $(cons <sub>1</sub> > <sub>1</sub> < s <sub>1</sub> < s <sub>2</sub>)$
- Наредена двойка от оценките на  $\langle$ израз<sub>1</sub> $\rangle$  и  $\langle$ израз<sub>2</sub> $\rangle$

œ.

新田 不満の

 $\prec$ 

#### $(A, B)$

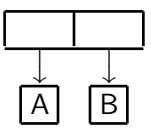

不回り 不面り

- $(cons <sub>1</sub> > <sub>1</sub> < s <sub>1</sub> < s <sub>2</sub>)$
- Наредена двойка от оценките на  $\langle$ израз<sub>1</sub> $\rangle$  и  $\langle$ израз<sub>2</sub> $\rangle$
- (car <израз>)

**D** 

新田 不満の

 $\prec$ 

#### $(A, B)$

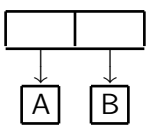

← 日 → → 作用→

- $(cons <sub>1</sub> > <sub>1</sub> < s <sub>1</sub> < s <sub>2</sub> < s <sub>1</sub>$
- Наредена двойка от оценките на  $\langle$ израз<sub>1</sub> $\rangle$  и  $\langle$ израз<sub>2</sub> $\rangle$
- $\bullet$  (car  $\lt$ израз $\gt$ )
- Първият компонент на двойката, която е оценката на <израз>

- 10

新田 不満の

#### $(A, B)$

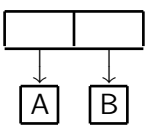

← 日 → → 作用→

- $(cons <sub>1</sub> > <sub>1</sub> < s <sub>1</sub> < s <sub>2</sub> < s <sub>1</sub>$
- Наредена двойка от оценките на  $\langle$ израз<sub>1</sub> $\rangle$  и  $\langle$ израз<sub>2</sub> $\rangle$
- $\bullet$  (car  $\lt$ израз $\gt$ )
- Първият компонент на двойката, която е оценката на <израз>
- $\bullet$  (cdr  $\lt$ израз $\gt$ )

- 10

新田 不満の

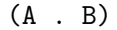

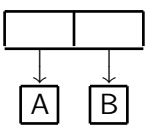

- (cons  $\langle$ израз<sub>1</sub> $>$   $\langle$ израз<sub>2</sub> $\rangle$ )
- Наредена двойка от оценките на  $\langle$ израз<sub>1</sub> $\rangle$  и  $\langle$ израз<sub>2</sub> $\rangle$
- $\bullet$  (car  $\lt$ израз $\gt$ )
- Първият компонент на двойката, която е оценката на <израз>
- $\bullet$  (cdr  $\lt$ израз $\gt$ )
- Вторият компонент на двойката, която е оценката на <израз>

**1999** 

不重 医不重 医

化回收 化同步

#### $(A \ R)$

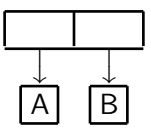

- (cons  $\langle$ израз<sub>1</sub> $>$   $\langle$ израз<sub>2</sub> $\rangle$ )
- Наредена двойка от оценките на  $\langle$ израз<sub>1</sub> $\rangle$  и  $\langle$ израз<sub>2</sub> $\rangle$
- $\bullet$  (car  $\lt$ израз $\gt$ )
- Първият компонент на двойката, която е оценката на <израз>
- $\bullet$  (cdr  $\lt$ израз $\gt$ )
- Вторият компонент на двойката, която е оценката на <израз>
- (pair? <израз>)

**1999** 

新田 不満の

化回收 化同步

#### $(A, B)$

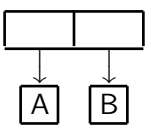

- (cons  $\langle$ израз<sub>1</sub> $>$   $\langle$ израз<sub>2</sub> $\rangle$ )
- Наредена двойка от оценките на  $\langle$ израз<sub>1</sub> $\rangle$  и  $\langle$ израз<sub>2</sub> $\rangle$
- $\bullet$  (car  $\lt$ израз $\gt$ )
- Първият компонент на двойката, която е оценката на <израз>
- $\bullet$  (cdr  $\lt$ израз $\gt$ )
- Вторият компонент на двойката, която е оценката на <израз>
- (pair? <израз>)
- Проверява дали оценката на <израз> е наредена двойка

KID KITER KIER KIER IE KORO

```
(cons (cons 2 3) (cons 8 13))
                \begin{array}{c} \hline \end{array}\downarrow((2 \cdot 3) \cdot (8 \cdot 13))
```
 $298$ 

不自分 不信 と 不思う 不思う 一道

```
(cons (cons 2 3) (cons 8 13))
                \begin{array}{c} \hline \end{array}\downarrow((2 \cdot 3) \cdot (8 \cdot 13))
```
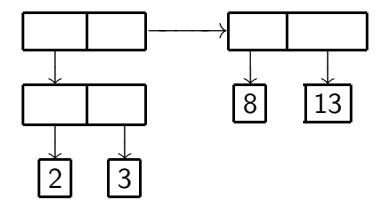

œ.

 $298$ 

スライチド

不回 と 不聞 と

```
(cons (cons 2 3) (cons 8 13))
                \begin{array}{c} \hline \end{array}\downarrow((2 \cdot 3) \cdot (8 \cdot 13))
```
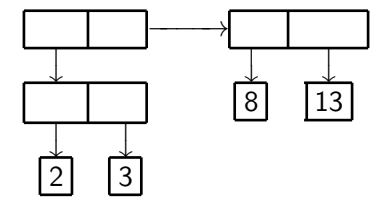

```
(cons 3 (cons (cons 13 21) 8))
          \overline{1}\downarrow(3 . ((13 \cdot 21) \cdot 8))
```
D.

不重め 不重め

④ 日本 ④ (種) →

(cons (cons 2 3) (cons 8 13))  $\begin{array}{c} \hline \end{array}$  $\downarrow$  $((2 \cdot 3) \cdot (8 \cdot 13))$ 

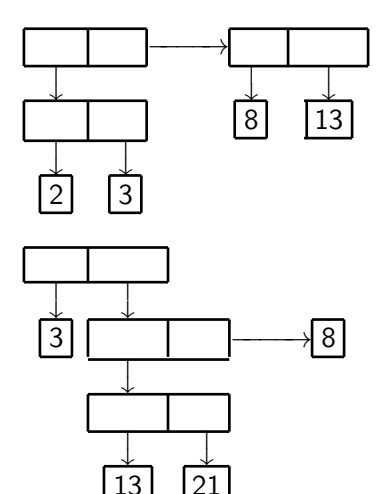

不回り 不面り

(cons 3 (cons (cons 13 21) 8))  $\overline{1}$  $\downarrow$  $(3$  .  $((13 \cdot 21) \cdot 8))$ 

D.

不重め 不重め

# All you need is  $\lambda$  — наредени двойки

Можем да симулираме cons, car и cdr чрез lambda!

 $298$ 

不自分 不信 と 不思う 不思う 一面

# All you need is  $\lambda$  — наредени двойки

Можем да симулираме cons, car и cdr чрез lambda!

Вариант №1:

 $(\text{define } (\text{lcons } x y) (\text{lambda } (p) (\text{if } p x y)))$ (define (lcar z) (z #t))  $(\text{define } (\text{lcdr z}) (z #f))$ 

# All you need is  $\lambda$  — наредени двойки

Можем да симулираме cons, car и cdr чрез lambda!

Вариант №1:

 $(\text{define } (\text{lcons } x y) (\text{lambda } (p) (\text{if } p x y)))$ (define (lcar z) (z #t))  $(\text{define } (\text{lcdr z}) (\text{z #f}))$ 

Вариант №2:

```
(\text{define } (\text{lcons } x y) (\text{lambda } (p) (p x y)))(\text{define } (\text{lcar z}) (\text{z } (\text{lambda } (x y) x)))(\text{define } (\text{lcdr z}) (\text{z } (\text{lambda } (\text{x } \text{y}) \text{ y})))
```
## Списъци в Scheme

### Дефиниция

- <sup>1</sup> Празният списък () е списък
- $\bullet$  (h  $\bullet$  t) е списък ако t е списък
	- $\bullet$  h глава на списъка
	- $\bullet$   $t$  опашка на списъка

 $298$ 

不自分 不信 と 不思う 不思う 一道

# Списъци в Scheme

#### Дефиниция

- <sup>1</sup> Празният списък () е списък
- <sup>2</sup> (h . t) е списък ако t е списък
	- $\bullet$  h глава на списъка
	- $\bullet$   $t$  опашка на списъка

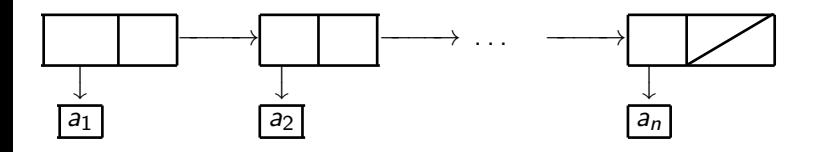

 $(a_1 \cdot (a_2 \cdot ( \ldots (a_n \cdot ())) )) \implies (a_1 \cdot a_2 \ldots a_n)$ 

- 10

← 日 → → 作用→

•  $(null? \langle$ израз> $)$  — дали  $\langle$ израз> е празният списък ()

ಾಂಡ

不自分 不信 と 不思う 不思う 一面

- $\bullet$  (null?  $\lt$ израз $\gt$ ) дали  $\lt$ израз $\gt$  е празният списък ()
- (list? <израз>) дали <израз> е списък

メロメ ス部 メスラメスランド きこうなび

- $(nu11? \langle u3pa3 \rangle) \langle u3pa3 \rangle$ е празният списък ()
- $\bullet$  (list?  $\langle$ израз $\rangle$ ) дали  $\langle$ израз $\rangle$  е списък
	- (define (list? l) (or (null? l) (and (pair? l) (list?  $(cdr 1))))$

- $(nu11? \langle u3pa3 \rangle) \langle u3pa3 \rangle$ е празният списък ()
- $\bullet$  (list?  $\langle$ израз $\rangle$ ) дали  $\langle$ израз $\rangle$  е списък
	- (define (list? l) (or (null? l) (and (pair? l) (list?  $(cdr 1))))$
- $(list \{<\n<sub>n3p33</sub>\})$  построява списък с елементи  $<\n<sub>n3p33</sub>$

- $(nu11? \langle u3pa3 \rangle) \langle u3pa3 \rangle$ е празният списък ()
- $\bullet$  (list?  $\langle$ израз $\rangle$ ) дали  $\langle$ израз $\rangle$  е списък
	- (define (list? l) (or (null? l) (and (pair? l) (list?  $(cdr 1))))$
- $(list \{<\n<sub>1</sub> as *l*\})$  построява списък с елементи  $\langle$ израз $>$
- (list  $\langle$ израз<sub>1</sub> $>$   $\langle$ израз<sub>2</sub> $>$  ... $\langle$ израз<sub>n</sub> $>$ )  $\iff$  $\text{(cons ups1) > (cons ups2) . . . (cons vars2)$

- $(nu11? \langle u3pa3 \rangle) \langle u3pa3 \rangle$ е празният списък ()
- $\bullet$  (list?  $\langle$ израз $\rangle$ ) дали  $\langle$ израз $\rangle$  е списък
	- (define (list? l) (or (null? l) (and (pair? l) (list?  $(cdr 1))))$
- $(list \{<\n<sub>1</sub> as *l*\})$  построява списък с елементи  $\langle$ израз $>$
- (list  $\langle$ израз<sub>1</sub> $>$   $\langle$ израз<sub>2</sub> $>$  ... $\langle$ израз<sub>n</sub> $>$ )  $\iff$  $\text{(cons uapaa<sub>1</sub>>) (cons uapaa<sub>2</sub>> ... (cons uapaa<sub>n</sub>>) '())))$
- $\bullet$  (cons  $\lt$ глава $>$  $\lt$ опашка $>$ ) списък с  $\lt$ глава $>$  и  $\lt$ опашка $>$

- $(nu11? \langle u3pa3 \rangle) \langle u3pa3 \rangle$ е празният списък ()
- $\bullet$  (list?  $\langle$ израз $\rangle$ ) дали  $\langle$ израз $\rangle$  е списък
	- (define (list? l) (or (null? l) (and (pair? l) (list?  $(cdr 1))))$
- $(list \{<\n<sub>1</sub> = \vert\}<sub>1</sub> = \vert\>0$ о ( $list \{<\n<sub>2</sub> = \vert\>0 = \vert\>0$ о строява списък с елементи  $<\n<sub>4</sub> = \vert\>0$
- (list  $\langle$ израз<sub>1</sub> $>$   $\langle$ израз<sub>2</sub> $>$  ... $\langle$ израз<sub>n</sub> $>$ )  $\iff$  $\text{(cons uapaa<sub>1</sub>>) (cons uapaa<sub>2</sub>> ... (cons uapaa<sub>n</sub>>) '())))$
- $\bullet$  (cons  $\lt$ глава $>$  $\lt$ опашка $>$ ) списък с  $\lt$ глава $>$  и  $\lt$ опашка $>$
- $\bullet$  (car  $\lt$ списък $>$ ) главата на  $\lt$ списък $>$

- $(nu11? \langle u3pa3 \rangle) \langle u3pa3 \rangle$ е празният списък ()
- $\bullet$  (list?  $\langle$ израз $\rangle$ ) дали  $\langle$ израз $\rangle$  е списък
	- (define (list? l) (or (null? l) (and (pair? l) (list?  $(cdr 1))))$
- $(list \{<\n<sub>1</sub> as **1**\})$  построява списък с елементи  $\langle$ израз $>$
- (list  $\langle$ израз<sub>1</sub> $>$   $\langle$ израз<sub>2</sub> $>$  ... $\langle$ израз<sub>n</sub> $>$ )  $\iff$  $\text{(cons W3paa31 > (cons W3paa32 > ... (cons W3paa3n > '))))$
- $\bullet$  (cons  $\lt$ глава $>$  $\lt$ опашка $>$ ) списък с  $\lt$ глава $>$  и  $\lt$ опашка $>$
- $\bullet$  (car  $\lt$ списък $>$ ) главата на  $\lt$ списък $>$
- $\bullet$  (cdr  $\lt$ списък $>$ ) опашката на  $\lt$ списък $>$

- $(nu11? \langle u3pa3 \rangle) \langle u3pa3 \rangle$ е празният списък ()
- $\bullet$  (list?  $\langle$ израз $\rangle$ ) дали  $\langle$ израз $\rangle$  е списък
	- (define (list? l) (or (null? l) (and (pair? l) (list?  $(cdr 1))))$
- $(list \{<\n<sub>1</sub> as **1**\})$  построява списък с елементи  $\langle$ израз $>$
- (list  $\langle$ израз<sub>1</sub> $>$   $\langle$ израз<sub>2</sub> $>$  ... $\langle$ израз<sub>n</sub> $>$ )  $\iff$ (cons <израз1> (cons <израз2> . . . (cons <изразn> '()))))
- $\bullet$  (cons  $\lt$ глава $>$  $\lt$ опашка $>$ ) списък с  $\lt$ глава $>$  и  $\lt$ опашка $>$
- $\bullet$  (car  $\lt$ списък $>$ ) главата на  $\lt$ списък $>$
- $\bullet$  (cdr  $\lt$ списък $>$ ) опашката на  $\lt$ списък $>$
- () не е наредена двойка!

- $(nu11? \langle u3pa3 \rangle) \langle u3pa3 \rangle$ е празният списък ()
- $\bullet$  (list?  $\langle$ израз $\rangle$ ) дали  $\langle$ израз $\rangle$  е списък
	- (define (list? l) (or (null? l) (and (pair? l) (list?  $(cdr 1))))$
- $(list \{<\n<sub>1</sub> as **1**\})$  построява списък с елементи  $\langle$ израз $>$
- (list  $\langle$ израз<sub>1</sub> $>$   $\langle$ израз<sub>2</sub> $>$  ... $\langle$ израз<sub>n</sub> $>$ )  $\iff$ (cons <израз1> (cons <израз2> . . . (cons <изразn> '()))))
- $\bullet$  (cons  $\lt$ глава $>$  $\lt$ опашка $>$ ) списък с  $\lt$ глава $>$  и  $\lt$ опашка $>$
- $\bullet$  (car  $\lt$ списък $>$ ) главата на  $\lt$ списък $>$
- $\bullet$  (cdr  $\lt$ списък $>$ ) опашката на  $\lt$ списък $>$
- () не е наредена двойка!
- $(\text{car } '() ) \longrightarrow \text{Грешка}!$ ,  $(\text{cdr } '()) \longrightarrow \text{Грешка}!$

Нека  $l = (a_1 a_2 a_3 \dots a_n)$ .  $\bullet$  (car 1)  $\rightarrow$  a<sub>1</sub>

不同 医牙龈下

- Нека  $l = (a_1 a_2 a_3 \dots a_n).$ 
	- $\bullet$  (car 1)  $\rightarrow$  a<sub>1</sub>
	- $\bullet$  (cdr 1)  $\longrightarrow$  (a<sub>2</sub> a<sub>3</sub> ... a<sub>n</sub>)

メロトメ 部 トメ ヨトメヨ トッ ヨ

Нека  $l = (a_1 a_2 a_3 \dots a_n).$ 

- $\bullet$  (car 1)  $\rightarrow$  a<sub>1</sub>
- $\bullet$  (cdr 1)  $\longrightarrow$  (a<sub>2</sub> a<sub>3</sub> ... a<sub>n</sub>)
- $\bullet$  (car (cdr 1))  $\rightarrow$  ?  $\leftarrow$  (cadr 1)

不自分 不懂 化不定 化不定 医二重

Нека  $l = (a_1 a_2 a_3 \dots a_n).$ 

- $\bullet$  (car 1)  $\rightarrow$  a<sub>1</sub>
- $\bullet$  (cdr 1)  $\longrightarrow$  (a<sub>2</sub> a<sub>3</sub> ... a<sub>n</sub>)
- $\bullet$  (car (cdr 1))  $\rightarrow$  a<sub>2</sub>  $\leftarrow$  (cadr 1)

メロメ ス部 メスラメスランド きこうなび

Нека  $l = (a_1 a_2 a_3 \dots a_n).$ 

- $\bullet$  (car 1)  $\rightarrow$  a<sub>1</sub>
- $\bullet$  (cdr 1)  $\longrightarrow$  (a<sub>2</sub> a<sub>3</sub> ... a<sub>n</sub>)
- $\bullet$  (car (cdr 1))  $\rightarrow$  a<sub>2</sub>  $\leftarrow$  (cadr 1)
- $\bullet$  (cdr (cdr 1))  $\rightarrow$  ?  $\leftarrow$  (cddr 1)

イロト イ門 トイラト イラト・ラー

 $-200$ 

Нека  $l = (a_1 a_2 a_3 \dots a_n).$ 

- $\bullet$  (car 1)  $\rightarrow$  a<sub>1</sub>
- $\bullet$  (cdr 1)  $\longrightarrow$  (a<sub>2</sub> a<sub>3</sub> ... a<sub>n</sub>)
- $\bullet$  (car (cdr 1))  $\rightarrow$  a<sub>2</sub>  $\leftarrow$  (cadr 1)
- $\bullet$  (cdr (cdr 1))  $\longrightarrow$   $(a_3... a_n) \longleftarrow$  (cddr 1)

$$
H\nu = (a_1 a_2 a_3 \ldots a_n).
$$

- $\bullet$  (car 1)  $\rightarrow$  a<sub>1</sub>
- $\bullet$  (cdr 1)  $\longrightarrow$  (a<sub>2</sub> a<sub>3</sub> ... a<sub>n</sub>)
- $\bullet$  (car (cdr 1))  $\rightarrow$  a<sub>2</sub>  $\leftarrow$  (cadr 1)
- $\bullet$  (cdr (cdr 1))  $\longrightarrow$   $(a_3... a_n) \longleftarrow$  (cddr 1)
- $\bullet$  (car (cdr (cdr l)))  $\rightarrow$  ?  $\leftarrow$  (caddr 1)
## Съкратени форми на car и cdr

$$
H\nu = (a_1 a_2 a_3 \ldots a_n).
$$

- $\bullet$  (car 1)  $\rightarrow$  a<sub>1</sub>
- $\bullet$  (cdr 1)  $\longrightarrow$  (a<sub>2</sub> a<sub>3</sub> ... a<sub>n</sub>)
- $\bullet$  (car (cdr 1))  $\rightarrow$  a<sub>2</sub>  $\leftarrow$  (cadr 1)
- $\bullet$  (cdr (cdr 1))  $\longrightarrow$   $(a_3... a_n) \longleftarrow$  (cddr 1)
- $\bullet$  (car (cdr (cdr l)))  $\rightarrow$  a<sub>3</sub>  $\leftarrow$  (caddr l)

### Съкратени форми на car и cdr

$$
H\nu = (a_1 a_2 a_3 \ldots a_n).
$$

- $\bullet$  (car 1)  $\rightarrow$  a<sub>1</sub>
- $\bullet$  (cdr 1)  $\longrightarrow$  (a<sub>2</sub> a<sub>3</sub> ... a<sub>n</sub>)
- $\bullet$  (car (cdr 1))  $\rightarrow$  a<sub>2</sub>  $\leftarrow$  (cadr 1)
- $\bullet$  (cdr (cdr 1))  $\rightarrow$  (a<sub>3</sub> ... a<sub>n</sub>)  $\leftarrow$  (cddr 1)
- $\bullet$  (car (cdr (cdr l)))  $\rightarrow$  a<sub>3</sub>  $\leftarrow$  (caddr l)
- имаме съкратени форми за до 4 последователни прилагания на car и cdr

• (eq?  $\langle$ израз<sub>1</sub> $>$   $\langle$ израз<sub>2</sub> $>$ ) — връща #t точно тогава, когато оценките на <израз<sub>1</sub>> <израз<sub>2</sub>> заемат едно и също място в паметта

メロメ ス部 メスラメスランド きこうなび

- (eq?  $\langle$ израз<sub>1</sub> $>$   $\langle$ израз<sub>2</sub> $>$ ) връща #t точно тогава, когато оценките на  $\langle$ израз<sub>1</sub> $>$   $\langle$ израз<sub>2</sub> $>$  заемат едно и също място в паметта
- (eqv?  $\langle$ израз<sub>1</sub> $>$   $\langle$ израз<sub>2</sub> $>$ ) връща #t точно тогава, когато оценките на  $\langle$ израз<sub>1</sub> $\rangle$  и  $\langle$ израз<sub>2</sub> $\rangle$  заемат едно и също място в паметта или са едни и същи по стойност атоми (дори и да заемат различно място в паметта)

- (eq?  $\langle$ израз<sub>1</sub> $>$   $\langle$ израз<sub>2</sub> $>$ ) връща #t точно тогава, когато оценките на  $\langle$ израз<sub>1</sub> $>$   $\langle$ израз<sub>2</sub> $>$  заемат едно и също място в паметта
- (eqv?  $\langle$ израз<sub>1</sub> $>$   $\langle$ израз<sub>2</sub> $>$ ) връща #t точно тогава, когато оценките на <израз<sub>1</sub>> и <израз<sub>2</sub>> заемат едно и също място в паметта или са едни и същи по стойност атоми (дори и да заемат различно място в паметта)
	- Ако (eq?  $\langle$ израз<sub>1</sub> $>$   $\langle$ израз<sub>2</sub> $>$ ), то със сигурност (eqv?  $\langle$ израз<sub>1</sub> $>$   $\langle$ израз<sub>2</sub> $>$ )

- (eq?  $\langle$ израз<sub>1</sub> $>$   $\langle$ израз<sub>2</sub> $>$ ) връща #t точно тогава, когато оценките на  $\langle$ израз<sub>1</sub> $>$   $\langle$ израз<sub>2</sub> $>$  заемат едно и също място в паметта
- (eqv?  $\langle$ израз<sub>1</sub> $>$   $\langle$ израз<sub>2</sub> $>$ ) връща #t точно тогава, когато оценките на  $\langle$ израз<sub>1</sub> $\rangle$  и  $\langle$ израз<sub>2</sub> $\rangle$  заемат едно и също място в паметта или са едни и същи по стойност атоми (дори и да заемат различно място в паметта)
	- Ако (eq?  $\langle$ израз<sub>1</sub> $>$   $\langle$ израз<sub>2</sub> $>$ ), то със сигурност (eqv?  $\langle$ израз<sub>1</sub>  $>$   $\langle$ израз<sub>2</sub>  $>$ )
- (equal?  $\langle$ израз<sub>1</sub> $>$   $\langle$ израз<sub>2</sub> $>$ ) връща #t точно тогава, когато оценките на <израз<sub>1</sub>> и <израз<sub>2</sub>> са едни и същи по стойност атоми или наредени двойки, чиито компоненти са равни в смисъла на equal?

 $298$ 

不自分 不信令 不良的 不良的 一面 计

- (eq?  $\langle$ израз<sub>1</sub> $>$   $\langle$ израз<sub>2</sub> $>$ ) връща #t точно тогава, когато оценките на  $\langle$ израз<sub>1</sub> $>$   $\langle$ израз<sub>2</sub> $>$  заемат едно и също място в паметта
- (eqv?  $\langle$ израз<sub>1</sub> $>$   $\langle$ израз<sub>2</sub> $>$ ) връща #t точно тогава, когато оценките на <израз<sub>1</sub>> и <израз<sub>2</sub>> заемат едно и също място в паметта или са едни и същи по стойност атоми (дори и да заемат различно място в паметта)
	- Ако (eq?  $\langle$ израз<sub>1</sub> $>$   $\langle$ израз<sub>2</sub> $>$ ), то със сигурност (eqv?  $\langle$ израз<sub>1</sub> $>$   $\langle$ израз<sub>2</sub> $>$ )
- (equal?  $\langle$ израз<sub>1</sub> $>$   $\langle$ израз<sub>2</sub> $>$ ) връща #t точно тогава, когато оценките на  $\langle$ израз<sub>1</sub> $\rangle$  и  $\langle$ израз<sub>2</sub> $\rangle$  са едни и същи по стойност атоми или наредени двойки, чиито компоненти са равни в смисъла на equal?
	- В частност, equal? проверява за равенство на списъци

 $200$ 

不自分 不信令 不良的 不良的 一面 计

- (eq?  $\langle$ израз<sub>1</sub> $>$   $\langle$ израз<sub>2</sub> $>$ ) връща #t точно тогава, когато оценките на  $\langle$ израз<sub>1</sub> $>$   $\langle$ израз<sub>2</sub> $>$  заемат едно и също място в паметта
- (eqv?  $\langle$ израз<sub>1</sub> $>$   $\langle$ израз<sub>2</sub> $>$ ) връща #t точно тогава, когато оценките на <израз<sub>1</sub>> и <израз<sub>2</sub>> заемат едно и също място в паметта или са едни и същи по стойност атоми (дори и да заемат различно място в паметта)
	- Ако (eq?  $\langle$ израз<sub>1</sub> $>$   $\langle$ израз<sub>2</sub> $>$ ), то със сигурност (eqv?  $\langle$ израз<sub>1</sub> $>$   $\langle$ израз<sub>2</sub> $>$ )
- (equal?  $\langle$ израз<sub>1</sub> $>$   $\langle$ израз<sub>2</sub> $>$ ) връща #t точно тогава, когато оценките на <израз<sub>1</sub>> и <израз<sub>2</sub>> са едни и същи по стойност атоми или наредени двойки, чиито компоненти са равни в смисъла на equal?
	- В частност, equal? проверява за равенство на списъци
	- Ако (eqv?  $\langle$ израз<sub>1</sub> $>$   $\langle$ израз<sub>2</sub> $>$ ), то със сигурност (equal?  $\langle$ израз $_1$ >  $\langle$ израз $_2$ >)

• (length <списък>) — връща дължината на <списък>

メロメ ス部 メスラメスランド きこうなび

- (length <списък>) връща дължината на <списък>
- (append  $\{$  < списък $>$ }) конкатенира всички < списък $>$

지피에 서해에 지원에 지원에 다 할 수 있었어.

- $\bullet$  (length  $\langle$ списък $\rangle$ ) връща дължината на  $\langle$ списък $\rangle$
- (append  $\{$  < списък $>$ }) конкатенира всички < списък $>$
- (reverse <списък>) елементите на <списък> в обратен ред

メロメ ス部 メスラメスランド きこうなび

- $\bullet$  (length  $\langle$ списък $\rangle$ ) връща дължината на  $\langle$ списък $\rangle$
- (append  $\{$  < списък $>$ }) конкатенира всички < списък $>$
- (reverse <списък>) елементите на <списък> в обратен ред
- $\bullet$  (list-tail  $\lt$ списък $>$  n) елементите на  $\lt$ списък $>$  без първите n

- $\bullet$  (length  $\langle$ списък $\rangle$ ) връща дължината на  $\langle$ списък $\rangle$
- (append  $\{$  <  $\zeta$ списък $>$ ) конкатенира всички < списък $>$
- (reverse <списък>) елементите на <списък> в обратен ред
- $\bullet$  (list-tail  $\lt$ списък $>$  n) елементите на  $\lt$ списък $>$  без първите n
- (list-ref  $\langle$ списък $\rangle$  n) n-ти елемент на  $\langle$ списък $\rangle$  (от 0)

- $\bullet$  (length  $\langle$ списък $\rangle$ ) връща дължината на  $\langle$ списък $\rangle$
- (append  $\{$  <  $\zeta$ списък $>$ ) конкатенира всички < списък $>$
- (reverse <списък>) елементите на <списък> в обратен ред
- $\bullet$  (list-tail  $\langle$ списък $\rangle$  n) елементите на  $\langle$ списък $\rangle$  без първите n
- (list-ref  $\langle$ списък $\rangle$  n) n-ти елемент на  $\langle$ списък $\rangle$  (от 0)
- $\bullet$  (member  $\leq$ елемент $\geq$   $\leq$ списък $\geq$ ) проверява дали  $\leq$ елемент $\geq$  се среща в <списък>

- $\bullet$  (length  $\langle$ списък $\rangle$ ) връща дължината на  $\langle$ списък $\rangle$
- (append  $\{$  <  $\zeta$ списък $>$ ) конкатенира всички < списък $>$
- (reverse <списък>) елементите на <списък> в обратен ред
- $\bullet$  (list-tail  $\lt$ списък $>$  n) елементите на  $\lt$ списък $>$  без първите n
- (list-ref  $\langle$ списък $\rangle$  n) n-ти елемент на  $\langle$ списък $\rangle$  (от 0)
- $\bullet$  (member  $\leq$ елемент $\geq$   $\leq$ списък $\geq$ ) проверява дали  $\leq$ елемент $\geq$  се среща в <списък>
	- По-точно, връща <списък> от <елемент> нататък, ако го има

- $\bullet$  (length  $\langle$ списък $\rangle$ ) връща дължината на  $\langle$ списък $\rangle$
- (append  $\{$  <  $\zeta$ списък $>$ ) конкатенира всички < списък $>$
- (reverse <списък>) елементите на <списък> в обратен ред
- $\bullet$  (list-tail  $\lt$ списък $>$  n) елементите на  $\lt$ списък $>$  без първите n
- (list-ref  $\langle$ списък $\rangle$  n) n-ти елемент на  $\langle$ списък $\rangle$  (от 0)
- $\bullet$  (member  $\leq$ елемент $\geq$   $\leq$ списък $\geq$ ) проверява дали  $\leq$ елемент $\geq$  се среща в <списък>
	- По-точно, връща <списък> от <елемент> нататък, ако го има
	- $\bullet$  Връща #f, ако  $\lt$ елемент $>$  го няма в  $\lt$ списък $>$

- $\bullet$  (length  $\langle$ списък $\rangle$ ) връща дължината на  $\langle$ списък $\rangle$
- (append  $\{$  <  $\zeta$ списък $>$ ) конкатенира всички < списък $>$
- (reverse <списък>) елементите на <списък> в обратен ред
- $\bullet$  (list-tail  $\langle$ списък $\rangle$  n) елементите на  $\langle$ списък $\rangle$  без първите n
- (list-ref  $\langle$ списък $\rangle$  n) n-ти елемент на  $\langle$ списък $\rangle$  (от 0)
- $\bullet$  (member  $\leq$ елемент $\geq$   $\leq$ списък $\geq$ ) проверява дали  $\leq$ елемент $\geq$  се среща в <списък>
	- По-точно, връща <списък> от <елемент> нататък, ако го има
	- $\bullet$  Връща #f, ако  $\lt$ елемент $>$  го няма в  $\lt$ списък $>$
	- Сравнението на елементи става с equal?

- $\bullet$  (length  $\langle$ списък $\rangle$ ) връща дължината на  $\langle$ списък $\rangle$
- (append  $\{$  <  $\zeta$ списък $>$ ) конкатенира всички < списък $>$
- (reverse <списък>) елементите на <списък> в обратен ред
- $\bullet$  (list-tail  $\lt$ списък $>$  n) елементите на  $\lt$ списък $>$  без първите n
- (list-ref  $\langle$ списък $\rangle$  n) n-ти елемент на  $\langle$ списък $\rangle$  (от 0)
- $\bullet$  (member  $\leq$ елемент $\geq$   $\leq$ списък $\geq$ ) проверява дали  $\leq$ елемент $\geq$  се среща в <списък>
	- По-точно, връща <списък> от <елемент> нататък, ако го има
	- $\bullet$  Връща #f, ако  $\lt$ елемент $>$  го няма в  $\lt$ списък $>$
	- Сравнението на елементи става с equal?
- (memv  $\langle$ елемент $\rangle$   $\langle$ списък $\rangle$ ) като member, но сравнява с eqv?

- (length <списък>) връща дължината на <списък>
- $\bullet$  (append  $\{$  < списък $>$ }) конкатенира всички < списък $>$
- (reverse  $\langle$ списък $\rangle$ ) елементите на  $\langle$ списък $\rangle$  в обратен ред $|\overline{\mathcal{S}}|$
- $\bullet$  (list-tail  $\langle$ списък $\rangle$  n) елементите на  $\langle$ списък $\rangle$  без първите n
- (list-ref  $\langle$ списък $\rangle$  n) n-ти елемент на  $\langle$ списък $\rangle$  (от 0)
- $\bullet$  (member  $\leq$ елемент $\geq$   $\leq$ списък $\geq$ ) проверява дали  $\leq$ елемент $\geq$  се среща в <списък>
	- По-точно, връща <списък> от <елемент> нататък, ако го има
	- $\bullet$  Връща #f, ако  $\lt$ елемент $>$  го няма в  $\lt$ списък $>$
	- Сравнението на елементи става с equal?
- (memv  $\langle$ елемент $\rangle$   $\langle$ списък $\rangle$ ) като member, но сравнява с eqv?
- (memq  $\langle$ елемент $\rangle$   $\langle$ списък $\rangle$ ) като member, но сравнява с еq?

KID KITCH KIDS KIDS I ID YOUR

## Обхождане на списъци

При обхождане на l:

- Ако l е празен, връщаме базова стойност (дъно)
- Иначе, комбинираме главата (car l) с резултата от рекурсивното извикване над опашката (cdr l) (стъпка)

 $200$ 

œ.

 $\mathcal{A} \times \mathcal{B} \times \mathcal{A} \times \mathcal{B} \times \mathcal{B}$ 

化回收 化偏压

## Обхождане на списъци

При обхождане на l:

- Ако l е празен, връщаме базова стойност (дъно)
- Иначе, комбинираме главата (car l) с резултата от рекурсивното извикване над опашката (cdr l) (стъпка)

Примери: length, list-tail, list-ref, member, memqv, memq

 $200$ 

イロト イ押 トイラト イヨト

## Конструиране на списъци

Използваме рекурсия по даден параметър (напр. число, списък...)

- На дъното връщаме фиксиран списък (например ())
- На стъпката построяваме с cons списък със съответната глава, а опашката строим чрез рекурсивно извикване на същата функция

 $200$ 

不重 医不重 医

## Конструиране на списъци

Използваме рекурсия по даден параметър (напр. число, списък...)

- На дъното връщаме фиксиран списък (например ())
- На стъпката построяваме с cons списък със съответната глава, а опашката строим чрез рекурсивно извикване на същата функция

Примери: from-to, collect, append, reverse

 $\Omega$ 

# Изобразяване на списък (map)

Да се дефинира функция (map <функция> <списък>), която връща нов списък съставен от елементите на <списък>, върху всеки от които е приложена <функция>.

# Изобразяване на списък (map)

Да се дефинира функция (map <функция> <списък>), която връща нов списък съставен от елементите на <списък>, върху всеки от които е приложена <функция>.

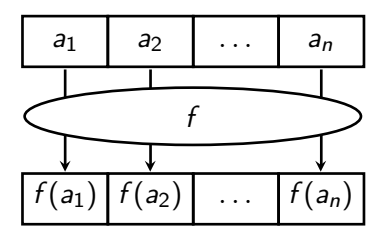

化回收 化同步

 $200$ 

D.

# Изобразяване на списък (map)

Да се дефинира функция (map <функция> <списък>), която връща нов списък съставен от елементите на <списък>, върху всеки от които е приложена <функция>.

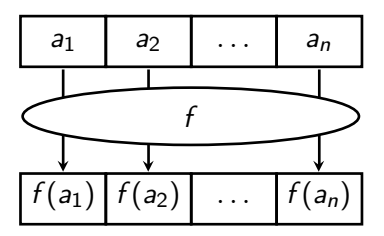

```
(define (map f l)
(if (null? 1) '()(\text{cons } (f (\text{car } 1)) (\text{map } f (\text{cdr } 1))))
```
化回收 化同步

**KERKER B. DAR** 

```
(define (map f l)
(if (null? 1) '()(\text{cons } (f (\text{car } 1)) (\text{map } f (\text{cdr } 1))))
```
 $\bullet$  (map square '(1 2 3))  $\rightarrow$  ?

メロメ ス部 メスラメスランド きこうなび

```
(define (map f l)
(if (null? 1) '()(\text{cons } (f (\text{car } 1)) (\text{map } f (\text{cdr } 1))))
```
 $\bullet$  (map square '(1 2 3))  $\rightarrow$  (1 4 9)

メロメ ス部 メスラメスランド きこうなび

(define (map f l) (if (null? l) '() (cons (f (car l)) (map f (cdr l)))))

$$
\bullet \text{ (map square '}(1 2 3)) \longrightarrow (1 4 9)
$$

 $\bullet$  (map cadr '((a b c) (d e f) (g h i)))  $\rightarrow$  ?

지피에 서해에 지원에 지원에 다 할 수 있었어.

(define (map f l) (if (null? l) '() (cons (f (car l)) (map f (cdr l)))))

- $\bullet$  (map square '(1 2 3))  $\rightarrow$  (1 4 9)
- $\bullet$  (map cadr '((a b c) (d e f) (g h i)))  $\longrightarrow$  (b e h)

メロメ ス部 メスラメスランド きこうなび

(define (map f l) (if (null? l) '() (cons (f (car l)) (map f (cdr l)))))

$$
\bullet \text{ (map square } (1 2 3)) \longrightarrow (1 4 9)
$$

- $\bullet$  (map cadr '((a b c) (d e f) (g h i)))  $\longrightarrow$  (b e h)
- $\bullet$  (map (lambda (f) (f 2)) (list square 1+ odd?))  $\longrightarrow$  ?

(define (map f l) (if (null? l) '() (cons (f (car l)) (map f (cdr l)))))

• (map square '(1 2 3)) 
$$
\longrightarrow
$$
 (1 4 9)

- $\bullet$  (map cadr '((a b c) (d e f) (g h i)))  $\longrightarrow$  (b e h)
- $\bullet$  (map (lambda (f) (f 2)) (list square 1+ odd?))  $\rightarrow$  (4 3 #f)

(define (map f l) (if (null? l) '() (cons (f (car l)) (map f (cdr l)))))

$$
\bullet \text{ (map square '}(1 2 3)) \longrightarrow (1 4 9)
$$

- $\bullet$  (map cadr '((a b c) (d e f) (g h i)))  $\rightarrow$  (b e h)
- $\bullet$  (map (lambda (f) (f 2)) (list square 1+ odd?))  $\rightarrow$  (4 3 #f)
- (map (lambda (f) (f 2)) (map twice (list square 1+ boolean?)))  $\longrightarrow$  ?

KON CONTRACTOR CONTRACTOR

(define (map f l) (if (null? l) '() (cons (f (car l)) (map f (cdr l)))))

• (map square '(1 2 3)) 
$$
\longrightarrow
$$
 (1 4 9)

- $\bullet$  (map cadr '((a b c) (d e f) (g h i)))  $\rightarrow$  (b e h)
- $\bullet$  (map (lambda (f) (f 2)) (list square 1+ odd?))  $\rightarrow$  (4 3 #f)
- (map (lambda (f) (f 2)) (map twice (list square 1+ boolean?)))  $\longrightarrow$  (16 4 #t)

KON CONTRACTOR CONTRACTOR

# Филтриране на списък (filter)

Да се дефинира функция (filter <условие> <списък>), която връща само тези от елементите на <списък>, които удовлетворяват <условие>.

# Филтриране на списък (filter)

Да се дефинира функция (filter <условие> <списък>), която връща само тези от елементите на <списък>, които удовлетворяват <условие>.

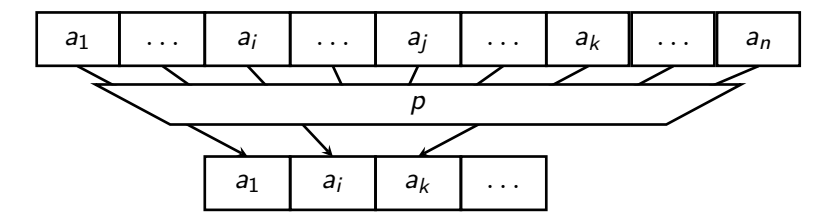

← 日 → → 作用 →

 $200$ 

D.
Да се дефинира функция (filter <условие> <списък>), която връща само тези от елементите на <списък>, които удовлетворяват <условие>.

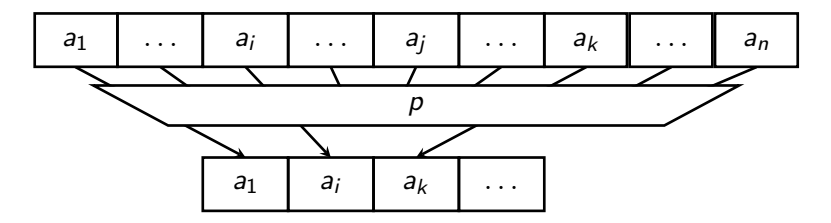

```
(define (filter p? l)
  (cond ((null? l) l)
        ((p? (car 1)) (cons (car 1) (filter p? (cdr 1))))(else (filter p? (cdr l)))))
```
イロン イ門 ソス ランス ヨン 一郎 …

 $200$ 

```
(define (filter p? l)
  (cond ((null? l) l)
        ((p? (car 1)) (cons (car 1) (filter p? (cdr 1))))\text{(else (filter p? (cdr 1)))))}
```
 $\bullet$  (filter odd? '(1 2 3 4 5))  $\longrightarrow$  ?

```
(define (filter p? l)
  (cond ((null? l) l)
        ((p? (car 1)) (cons (car 1) (filter p? (cdr 1))))\text{(else (filter p? (cdr 1)))))}
```
• (filter odd? '(1 2 3 4 5))  $→$  (1 3 5)

メロメ ス部 メスラメスランド きこうなび

```
(define (filter p? l)
  (cond ((null? l) l)
        ((p? (car 1)) (cons (car 1) (filter p? (cdr 1))))\text{(else (filter p? (cdr 1)))))}
```
- (filter odd? '(1 2 3 4 5)) → (1 3 5)
- (filter pair? '((a b) c () d (e)))  $\longrightarrow$  ?

```
(define (filter p? l)
  (cond ((null? l) l)
        ((p? (car 1)) (cons (car 1) (filter p? (cdr 1))))\text{(else (filter p? (cdr 1)))))}
```
- (filter odd? '(1 2 3 4 5))  $→$  (1 3 5)
- (filter pair? '((a b) c () d (e)))  $\longrightarrow$  ((a b) (e))

```
(define (filter p? l)
  (cond ((null? l) l)
        ((p? (car 1)) (cons (car 1) (filter p? (cdr 1))))\text{(else (filter p? (cdr 1)))))}
```
- (filter odd? '(1 2 3 4 5)) → (1 3 5)
- (filter pair? '((a b) c () d (e))) → ((a b) (e))
- (map (lambda (x) (filter even? x)) '((1 2 3) (4 5 6) (7 8  $9$ )))  $\longrightarrow$  ?

```
(define (filter p? l)
  (cond ((null? l) l)
        ((p? (car 1)) (cons (car 1) (filter p? (cdr 1))))(else (filter p? (cdr l)))))
```
- (filter odd? '(1 2 3 4 5)) → (1 3 5)
- (filter pair? '((a b) c () d (e))) → ((a b) (e))
- (map (lambda (x) (filter even? x)) '((1 2 3) (4 5 6) (7 8 9)))  $\longrightarrow$  ((2) (4 6) (8))

```
(define (filter p? l)
  (cond ((null? l) l)
        ((p? (car 1)) (cons (car 1) (filter p? (cdr 1))))\text{(else (filter p? (cdr 1)))))}
```
- (filter odd? '(1 2 3 4 5)) → (1 3 5)
- (filter pair? '((a b) c () d (e))) → ((a b) (e))
- (map (lambda (x) (filter even? x)) '((1 2 3) (4 5 6) (7 8  $(9))$ )  $\longrightarrow$  ((2) (4 6) (8))

(map (lambda (x) (map (lambda (f) (filter f x)) (list negative? zero? positive?))) '((-2 1 0) (1 4 -1) (0 0  $(1)$ )  $\leftrightarrow$  ?  $\uparrow$ χ

```
(define (filter p? l)
  (cond ((null? l) l)
        ((p? (car 1)) (cons (car 1) (filter p? (cdr 1))))\text{(else (filter p? (cdr 1)))))}
```
- (filter odd? '(1 2 3 4 5))  $→$  (1 3 5)
- (filter pair? '((a b) c () d (e))) → ((a b) (e))
- (map (lambda (x) (filter even? x)) '((1 2 3) (4 5 6) (7 8  $(9))$ )  $\longrightarrow$  ((2) (4 6) (8))
- (map (lambda (x) (map (lambda (f) (filter f x)) (list negative? zero? positive?))) '((-2 1 0) (1 4 -1) (0 0 1)))  $\longrightarrow$  (((-2) (0) (1)) ((-1) () (1 4)) (() (0 0) (1)))

# Дясно свиване (foldr)

Да се дефинира функция, която по даден списък  $l = (a_1 a_2 a_3 \ldots a_n)$ пресмята:

$$
a_1 \oplus \Big(a_2 \oplus \big(\ldots \oplus \big(a_n \oplus \bot\big)\ldots\big)\Big),
$$

← 日 → → 作用 →

 $298$ 

**D** 

# Дясно свиване (foldr)

Да се дефинира функция, която по даден списък  $l = (a_1 a_2 a_3 \ldots a_n)$ пресмята:

$$
a_1 \oplus \Big(a_2 \oplus \big(\ldots \oplus \big(a_n \oplus \bot\big)\ldots\big)\Big),
$$

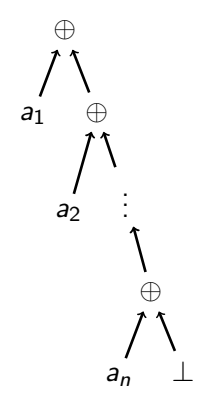

4 **E** F 4

 $200$ 

ъ

# Дясно свиване (foldr)

Да се дефинира функция, която по даден списък  $l = (a_1 a_2 a_3 \ldots a_n)$ пресмята:

$$
a_1 \oplus \Big(a_2 \oplus \big(\ldots \oplus \big(a_n \oplus \bot\big)\ldots\big)\Big),
$$

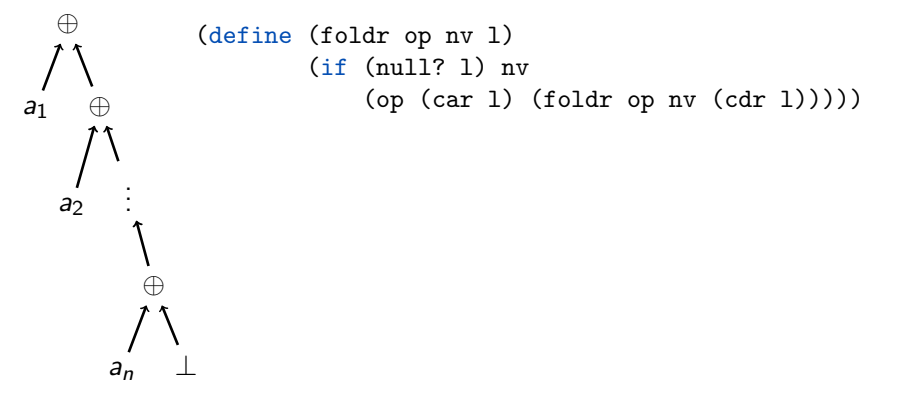

∢⊡

 $200$ 

(define (foldr op nv l) (if (null? l) nv  $(op (car 1) (foldr op nv (cdr 1))))$ 

• (foldr \* 1 (from-to 1 5))  $\longrightarrow$  ?

(define (foldr op nv l) (if (null? l) nv  $(op (car 1) (foldr op nv (cdr 1))))$ 

 $\bullet$  (foldr \* 1 (from-to 1 5))  $\rightarrow$  120

- (define (foldr op nv l) (if (null? l) nv  $(op (car 1) (foldr op nv (cdr 1))))$ 
	- (foldr \* 1 (from-to 1 5))  $\longrightarrow$  120
	- $\bullet$  (foldr + 0 (map square (filter odd? (from-to 1 5))))  $\rightarrow$  ?

- (define (foldr op nv l) (if (null? l) nv  $(op (car 1) (foldr op nv (cdr 1))))$ 
	- (foldr \* 1 (from-to 1 5))  $\longrightarrow$  120
	- $\bullet$  (foldr + 0 (map square (filter odd? (from-to 1 5))))  $\rightarrow$  35

- (define (foldr op nv l) (if (null? l) nv  $(op (car 1) (foldr op nv (cdr 1))))$ 
	- (foldr \* 1 (from-to 1 5))  $\longrightarrow$  120
	- $\bullet$  (foldr + 0 (map square (filter odd? (from-to 1 5))))  $\rightarrow$  35
	- $\bullet$  (foldr cons '() '(1 5 10))  $\rightarrow$  ?

- (define (foldr op nv l) (if (null? l) nv  $(op (car 1) (foldr op nv (cdr 1))))$ 
	- (foldr \* 1 (from-to 1 5))  $\longrightarrow$  120
	- (foldr + 0 (map square (filter odd? (from-to 1 5))))  $\longrightarrow$  35
	- (foldr cons '() '(1 5 10)) → (1 5 10)

- (define (foldr op nv l) (if (null? l) nv  $(op (car 1) (foldr op nv (cdr 1))))$ 
	- (foldr \* 1 (from-to 1 5))  $\longrightarrow$  120
	- $\bullet$  (foldr + 0 (map square (filter odd? (from-to 1 5))))  $\rightarrow$  35
	- (foldr cons '() '(1 5 10)) → (1 5 10)
	- (foldr list '() '(1 5 10))  $\longrightarrow$  ?

- (define (foldr op nv l) (if (null? l) nv  $(op (car 1) (foldr op nv (cdr 1))))$ 
	- (foldr \* 1 (from-to 1 5))  $\longrightarrow$  120
	- $\bullet$  (foldr + 0 (map square (filter odd? (from-to 1 5))))  $\rightarrow$  35
	- $\bullet$  (foldr cons '() '(1 5 10)) → (1 5 10)
	- (foldr list '() '(1 5 10)) → (1 (5 (10 ()))

- (define (foldr op nv l) (if (null? l) nv  $(op (car 1) (foldr op nv (cdr 1))))$ 
	- (foldr \* 1 (from-to 1 5))  $\longrightarrow$  120
	- $\bullet$  (foldr + 0 (map square (filter odd? (from-to 1 5))))  $\rightarrow$  35
	- $\bullet$  (foldr cons '() '(1 5 10)) → (1 5 10)
	- $\bullet$  (foldr list '() '(1 5 10)) → (1 (5 (10 ()))
	- (foldr append '() '( $\langle a \; b \rangle \chi \langle c \; d \rangle \chi \langle e \; f \rangle$ ) → ?

- $[cms \times l]$  $(115 + x 4)$ (define (foldr op nv l) (if (null? l) nv (op (car 1) (foldr op nv (cdr 1))))) (appelud  $\ell_1$   $\ell_2$ )
	- (foldr \* 1 (from-to 1 5))  $\longrightarrow$  120
	- $\bullet$  (foldr + 0 (map square (filter odd? (from-to 1 5))))  $\rightarrow$  35
	- (foldr cons '() '(1 5 10)) → (1 5 10)
	- (foldr list '() '(1 5 10)) → (1 (5 (10 ()))
	- $\bullet$  (foldr append '() '((a b) (c d) (e f)))  $\rightarrow$  (a b c d e f)

KED KERK KED KED I DI YOROY

- (define (foldr op nv l) (if (null? l) nv  $(op (car 1) (foldr op nv (cdr 1))))$ 
	- (foldr \* 1 (from-to 1 5))  $\longrightarrow$  120
	- $\bullet$  (foldr + 0 (map square (filter odd? (from-to 1 5))))  $\rightarrow$  35
	- $\bullet$  (foldr cons '() '(1 5 10)) → (1 5 10)
	- $\bullet$  (foldr list '() '(1 5 10)) → (1 (5 (10 ()))
	- $\bullet$  (foldr append '() '((a b) (c d) (e f)))  $\rightarrow$  (a b c d e f)
	- map, filter и accumulate могат да се реализират чрез foldr

$$
\mathsf{v}_{\mathcal{D}}\left(\mathsf{V}\mathsf{G}_{\mathcal{H}}(t)\mathsf{G}_{\mathcal{F}}\right) = \mathsf{G}_{\mathcal{F}}\left(\mathsf{G}_{\mathcal{F}}(t)\mathsf{G}_{\mathcal{F}}(t)\right)
$$

# Ляво свиване (foldl)

Да се дефинира функция, която по даден списък  $l = (a_1 a_2 a_3 \ldots a_n)$ пресмята:

$$
\bigg(\ldots\big((\bot \oplus a_1) \oplus a_2\big) \oplus \ldots\bigg) \oplus a_n
$$

← 日 → → 作用 →

 $298$ 

# Ляво свиване (foldl)

Да се дефинира функция, която по даден списък  $l = (a_1 a_2 a_3 \ldots a_n)$ пресмята:

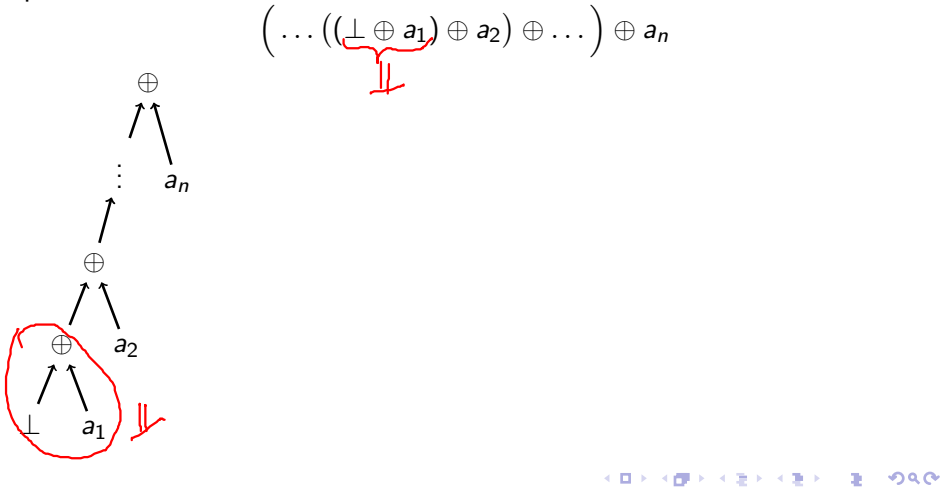

# Ляво свиване (foldl)

Да се дефинира функция, която по даден списък  $l = (a_1 a_2 a_3 \ldots a_n)$ пресмята:

$$
\bigg(\ldots\big((\bot \oplus a_1) \oplus a_2\big) \oplus \ldots\bigg) \oplus a_n
$$

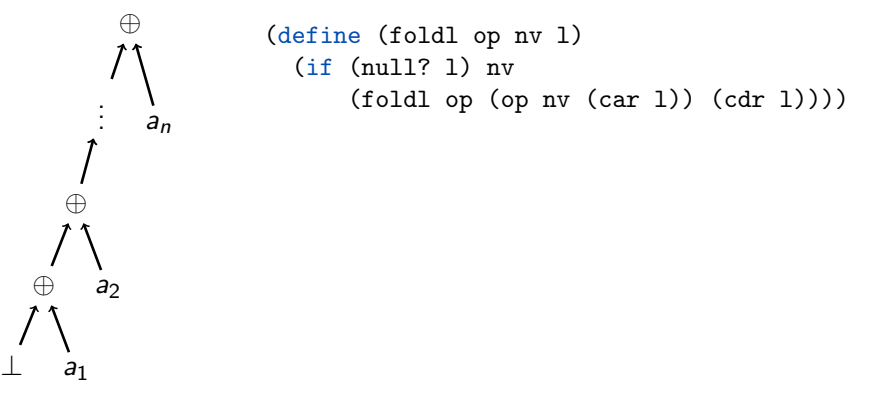

化回收 化同步

 $200$ 

(define (foldl op nv l) (if (null? l) nv  $(foldl op (op nv (car l)) (cdr l))))$ 

メロメ ス部 メスラメスランド きこうなび

```
(define (foldl op nv l)
(if (null? 1) ny)(foldl op (op (var 1)) (cdr 1))))
```
• (foldl \* 1 (from-to 1 5))  $\longrightarrow$  ?

```
(define (foldl op nv l)
(if (null? 1) ny)(foldl op (op (var 1)) (cdr 1))))
```
 $\bullet$  (foldl \* 1 (from-to 1 5))  $\rightarrow$  120

メロメ ス部 メスラメスランド きこうなび

```
(define (foldl op nv l)
 (if (null? 1) ny)(foldlop (op nv (car 1)) (cdr 1)))
```
- (foldl \* 1 (from-to 1 5))  $\longrightarrow$  120
- $\bullet$  (foldl cons '() '(1 5 10))  $\rightarrow$  ?

```
(define (foldl op nv l)
 (if (null? 1) ny)(foldlop (op nv (car 1)) (cdr 1)))
```
- (foldl \* 1 (from-to 1 5))  $\longrightarrow$  120
- $\bullet$  (foldl cons '() '(1 5 10))  $\rightarrow$  (((() . 1) . 5) . 10)

```
(define (foldl op nv l)
 (if (null? 1) ny)(foldlop (op nv (car 1)) (cdr 1)))
```
- (foldl \* 1 (from-to 1 5))  $\longrightarrow$  120
- $\bullet$  (foldl cons '() '(1 5 10))  $\rightarrow$  (((() . 1) . 5) . 10)
- (foldl  $? '(() '(1 5 10)) → (10 5 1)$

(define (foldl op nv l)  $(if (null? 1) ny)$  $(foldlop$  (op nv  $(car 1))$   $(cdr 1))$ )

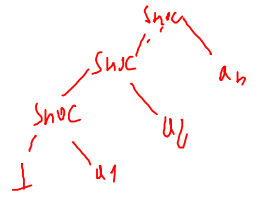

- (foldl \* 1 (from-to 1 5))  $\longrightarrow$  120
- $\bullet$  (foldl cons '() '(1 5 10))  $\rightarrow$  (((() . 1) . 5) . 10)
- $\bullet$  (foldl (lambda (x y) (cons y x)) '() '(1 5 10))  $\rightarrow$  (10 5 1)

化重新化重率

化回收 化同步

 $200$ 

- (define (foldl op nv l)  $(if (null? 1) ny)$  $(foldlop$  (op nv  $(car 1))$   $(cdr 1))$ )
	- (foldl \* 1 (from-to 1 5))  $\longrightarrow$  120
	- $\bullet$  (foldl cons '() '(1 5 10))  $\rightarrow$  (((() . 1) . 5) . 10)
	- $\bullet$  (foldl (lambda (x y) (cons y x)) '() '(1 5 10))  $\rightarrow$  (10 5 1)
	- (foldl list '() '(1 5 10))  $\longrightarrow$  ?

- (define (foldl op nv l)  $(if (null? 1) ny)$  $(foldlop$  (op nv  $(car 1))$   $(cdr 1))$ )
	- (foldl \* 1 (from-to 1 5))  $\longrightarrow$  120
	- $\bullet$  (foldl cons '() '(1 5 10))  $\rightarrow$  (((() . 1) . 5) . 10)
	- $\bullet$  (foldl (lambda (x y) (cons y x)) '() '(1 5 10))  $\rightarrow$  (10 5 1)
	- $\bullet$  (foldl list '() '(1 5 10)) → (((() 1) 5) 10)

- (define (foldl op nv l)  $(if (null? 1) ny)$  $(foldlop$  (op nv  $(car 1))$   $(cdr 1))$ )
	- (foldl \* 1 (from-to 1 5))  $\longrightarrow$  120
	- $\bullet$  (foldl cons '() '(1 5 10))  $\rightarrow$  (((() . 1) . 5) . 10)
	- $\bullet$  (foldl (lambda (x y) (cons y x)) '() '(1 5 10))  $\rightarrow$  (10 5 1)
	- $\bullet$  (foldl list '() '(1 5 10)) → (((() 1) 5) 10)
	- $\bullet$  (foldl append '() '((a b) (c d) (e f)))  $\rightarrow$  ?
# Ляво свиване (foldl) — примери

- (define (foldl op nv l)  $(if (null? 1) ny)$  $(foldlop$  (op nv  $(car 1))$   $(cdr 1))$ )
	- (foldl \* 1 (from-to 1 5))  $\longrightarrow$  120
	- $\bullet$  (foldl cons '() '(1 5 10))  $\rightarrow$  (((() . 1) . 5) . 10)
	- $\bullet$  (foldl (lambda (x y) (cons y x)) '() '(1 5 10))  $\rightarrow$  (10 5 1)
	- $\bullet$  (foldl list '() '(1 5 10)) → (((() 1) 5) 10)
	- $\bullet$  (foldl append '() '((a b) (c d) (e f)))  $\rightarrow$  (a b c d e f)

# Ляво свиване (foldl) — примери

- (define (foldl op nv l)  $(if (null? 1) ny)$  $(foldlop$  (op nv  $(car 1))$   $(cdr 1))$ )
	- (foldl \* 1 (from-to 1 5))  $\longrightarrow$  120
	- $\bullet$  (foldl cons '() '(1 5 10))  $\rightarrow$  (((() . 1) . 5) . 10)
	- $\bullet$  (foldl (lambda (x y) (cons y x)) '() '(1 5 10))  $\rightarrow$  (10 5 1)
	- $\bullet$  (foldl list '() '(1 5 10)) → (((() 1) 5) 10)
	- $\bullet$  (foldl append '() '((a b) (c d) (e f)))  $\rightarrow$  (a b c d e f)
	- $\bullet$  foldr генерира линеен рекурсивен процес, а foldl линеен итеративен

## Функции от по-висок ред в Racket

В R<sup>5</sup>RS е дефинирана само функцията map. В Racket са дефинирани функциите map, filter, foldr, foldl

化回收 化同步

 $200$ 

œ.

## Функции от по-висок ред в Racket

В R<sup>5</sup>RS е дефинирана само функцията map. В Racket са дефинирани функциите map, filter, foldr, foldl

Внимание: foldl в Racket е дефинирана по различен начин!

foldl от лекции

foldl в Racket

```
(define (foldl op nv l)
 (if (null? l) nv
      (foldl op (op nv (car l))
             (cdr 1))))
```

$$
\Big(\ldots\big((\bot \oplus a_1) \oplus a_2\big) \oplus \ldots\Big) \oplus a_n
$$

(define (foldl op nv l) (if (null? l) nv (foldl op (op (car l) nv) (cdr l))))

$$
a_n \oplus \Big( \ldots \big( a_2 \oplus (a_1 \oplus \bot) \big) \ldots \Big),
$$

Задача. Да се намери максималният елемент на списък.

化回收 化偏压

 $-200$ 

Задача. Да се намери максималният елемент на списък.

(define (maximum l) (foldr max ? l))

 $max(a, \perp) = a$ 

ാരേ

不自分 化催化 不重的 不重的 一重

Задача. Да се намери максималният елемент на списък. (define (maximum l) (foldr max (car l) l))

**KID KITCH KID KID KID A DAM** 

Задача. Да се намери максималният елемент на списък. (define (maximum l) (foldr max (car l) l))

Можем ли да пропуснем нулевата стойност за непразен списък?

メロメ ス部 メスラメスランド きこうなび

Задача. Да се намери максималният елемент на списък. (define (maximum l) (foldr max (car l) l))

Можем ли да пропуснем нулевата стойност за непразен списък?

$$
a_1\oplus\big(\ldots\oplus(a_{n-1}\oplus a_n\big)\ldots\big)
$$

メロメ ス部 メスラメスランド きこうなび

Задача. Да се намери максималният елемент на списък. (define (maximum l) (foldr max (car l) l))

Можем ли да пропуснем нулевата стойност за непразен списък?

$$
a_1 \oplus (\ldots \oplus (a_{n-1} \oplus a_n) \ldots) \qquad \begin{array}{c} (\text{define (foldr1 op 1)} \\ (\text{if (null? (cdr 1)) (car 1)} \\ (\text{op (car 1)} \\ (\text{foldr1 op (cdr 1)))))}) \end{array}
$$

Задача. Да се намери максималният елемент на списък. (define (maximum l) (foldr max (car l) l))

Можем ли да пропуснем нулевата стойност за непразен списък?

$$
a_1 \oplus (\ldots \oplus (a_{n-1} \oplus a_n) \ldots) \qquad \begin{array}{c} (\text{define (foldr1 op 1)} \\ (\text{if (null? (cdr 1)) (car 1)} \\ (\text{op (car 1)} \\ (\text{foldr1 op (cdr 1)))))}) \end{array}
$$

$$
\big(\ldots\big((a_1\oplus a_2)\oplus\ldots\big)\oplus a_n
$$

Задача. Да се намери максималният елемент на списък. (define (maximum l) (foldr max (car l) l))

Можем ли да пропуснем нулевата стойност за непразен списък?

$$
a_1 \oplus (\ldots \oplus (a_{n-1} \oplus a_n) \ldots) \qquad \begin{array}{c} (\text{define (foldr1 op 1)} \\ (\text{if (null? (cdr 1)) (car 1)} \\ (\text{op (car 1)} \\ (\text{foldr1 op (cdr 1)))))}) \end{array}
$$

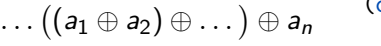

 $\oplus a_n$  (define (foldl1 op 1)<br>(foldl op (car 1) (cdr 1)))

 $\overline{(\ }$ 

#### $((1 (2)) ((3) 4) (5 (6)) (7)) 8)$

Задача. Да се преброят в атомите в дълбок списък. Подход: Обхождане в две посоки: хоризонтално и вертикално

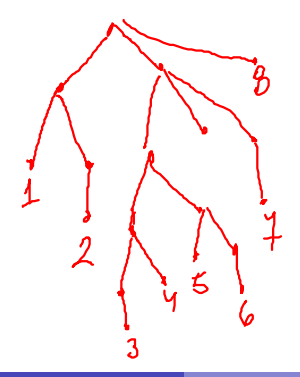

 $\mathcal{D} \circ \mathcal{D}$ 

#### $((1 (2)) ((3) 4) (5 (6)) (7)) 8)$

Задача. Да се преброят в атомите в дълбок списък. Подход: Обхождане в две посоки: хоризонтално и вертикално

Хоризонтално дъно: ?

化回收 化同步

#### $((1 (2)) ((3) 4) (5 (6)) (7)) 8)$

Задача. Да се преброят в атомите в дълбок списък. Подход: Обхождане в две посоки: хоризонтално и вертикално

Хоризонтално дъно: достигане до празен списък ()

化回收 化偏压

#### $((1 (2)) ((3) 4) (5 (6)) (7)) 8)$

Задача. Да се преброят в атомите в дълбок списък. Подход: Обхождане в две посоки: хоризонтално и вертикално

- Хоризонтално дъно: достигане до празен списък ()
- Вертикално дъно: ?

化回收 化同步

#### $((1 (2)) ((3) 4) (5 (6)) (7)) 8)$

Задача. Да се преброят в атомите в дълбок списък. Подход: Обхождане в две посоки: хоризонтално и вертикално

- Хоризонтално дъно: достигане до празен списък ()
- Вертикално дъно: достигане до друг атом

- 10

#### $((1 (2)) ((3) 4) (5 (6)) (7)) 8)$

Задача. Да се преброят в атомите в дълбок списък. Подход: Обхождане в две посоки: хоризонтално и вертикално

- Хоризонтално дъно: достигане до празен списък ()
- Вертикално дъно: достигане до друг атом
- Хоризонтална стъпка: ?

 $200$ 

不重 医不重 医

#### $((1 (2)) ((3) 4) (5 (6)) (7)) 8)$

Задача. Да се преброят в атомите в дълбок списък. Подход: Обхождане в две посоки: хоризонтално и вертикално

- Хоризонтално дъно: достигане до празен списък ()
- Вертикално дъно: достигане до друг атом
- Хоризонтална стъпка: обхождане на опашката (cdr 1)

 $200$ 

不重 医不重 医

#### $((1 (2)) ((3) 4) (5 (6)) (7)) 8)$

Задача. Да се преброят в атомите в дълбок списък. Подход: Обхождане в две посоки: хоризонтално и вертикално

- Хоризонтално дъно: достигане до празен списък ()
- Вертикално дъно: достигане до друг атом
- Хоризонтална стъпка: обхождане на опашката (cdr 1)
- Вертикална стъпка: ?

#### $((1 (2)) ((3) 4) (5 (6)) (7)) 8)$

Задача. Да се преброят в атомите в дълбок списък. Подход: Обхождане в две посоки: хоризонтално и вертикално

- Хоризонтално дъно: достигане до празен списък ()
- Вертикално дъно: достигане до друг атом
- Хоризонтална стъпка: обхождане на опашката (cdr 1)
- Вертикална стъпка: обхождане на главата (car l)

 $200$ 

医单位 医单位

#### $((1 (2)) ((3) 4) (5 (6)) (7)) 8)$

Задача. Да се преброят в атомите в дълбок списък. Подход: Обхождане в две посоки: хоризонтално и вертикално

- Хоризонтално дъно: достигане до празен списък ()
- Вертикално дъно: достигане до друг атом
- Хоризонтална стъпка: обхождане на опашката (cdr 1)
- Вертикална стъпка: обхождане на главата (car l)

За удобство можем да дефинираме функцията atom?:

(define (atom? x) (and (not (null? x)) (not (pair? x))))

 $200$ 

化重氮化酶 医

Задача. Да се преброят в атомите в дълбок списък.  $\text{(count-atoms '((1 (2)) ((3) 4) (5 (6)) ()(7)) 8))}\longrightarrow 8$ 

```
Задача. Да се преброят в атомите в дълбок списък.
\text{(count-atoms '((1 (2)) ((3) 4) (5 (6)) ()(7)) 8))}\longrightarrow 8(define (count-atoms l)
  (cond ((null? l) 0)
        ((atom? l) 1)
         (else (+ (count-atoms (car 1)) (count-atoms (cdr 1)))))
```
← 日 → → 作用 →

**ABRABA B DAG** 

```
Задача. Да се преброят в атомите в дълбок списък.
\text{(count-atoms '((1 (2)) ((3) 4) (5 (6)) ()(7)) 8))}\longrightarrow 8(define (count-atoms l)
  (cond ((null? l) 0)
        ((atom? l) 1)
         (else (+ (count-atoms (car 1)) (count-atoms (cdr 1)))))
```
Задача. Да се съберат всички атоми от дълбок списък.  $(f$ latten ' $((1 (2)) ((3) 4) (5 (6)) (7) 8)) \longrightarrow$ (1 2 3 4 5 6 7 8)

```
Задача. Да се преброят в атомите в дълбок списък.
\text{(count-atoms '((1 (2)) ((3) 4) (5 (6)) ()(7)) 8))}\longrightarrow 8(define (count-atoms l)
  (cond ((null? l) 0)
        ((atom? l) 1)
         (else (+ (count-atoms (car 1)) (count-atoms (cdr 1)))))
```

```
Задача. Да се съберат всички атоми от дълбок списък.
(flatten '((1 (2)) ((3) 4) (5 (6)) (7) 8)) \longrightarrow(1 2 3 4 5 6 7 8)
(define (flatten l)
  (\text{cond } ((null? 1) ) ()
         ((atom? 1) (list 1))(else (append (flatten (car l)) (flatten (cdr l))))))
```
**KID KITCH KID KID KID A DAM** 

Задача. Да се обърне редът на атомите в дълбок списък.  $(deep-reverse '(1 (1 (2)) ((3) 4) (5 (6)) (7) 8)) \rightarrow$  $(8 ((7) () ((6) 5) (4 (3))) ((2) 1))$ 

#### $(2) 1$  $(\ell \quad (\# \cup \setminus ((\beta) \subseteq) (4 \in \{3\}))$

 $\mathcal{A} \times \mathcal{B} \times \mathcal{A} \times \mathcal{B} \times \mathcal{B}$ 

化回收 化偏压

 $200$ 

œ.

```
Задача. Да се обърне редът на атомите в дълбок списък.
(deep-reverse '((1 (2)) ((3) 4) (5 (6)) (7)) 8)) \longrightarrow(8 ((7) () ((6) 5) (4 (3))) ((2) 1)
```

```
(define (deep-reverse l)
  (\text{cond } ((null? 1) ) ()
        ((atom? l) l)
        (else (append (deep-reverse (cdr l))
                 (list (deep-reverse (car l)))))))
```
(deep-foldr <х-дъно> <в-дъно> <операция> <списък>)

← 日 → → 作用 →

**REFREST BIOLOGY** 

```
(deep-foldr <х-дъно> <в-дъно> <операция> <списък>)
(define (deep-foldr nv term op l)
  (\text{cond } ((\text{null? } 1) \text{ nv}))((atom? 1) (term 1))(else (op (deep-foldr nv term op (car l))
                   (deep-foldr nv term op (cdr 1))))
```

```
(deep-foldr <х-дъно> <в-дъно> <операция> <списък>)
(define (deep-foldr nv term op l)
  \text{(cond (null? 1) } \text{nv)}((atom? l) (term l))
        (else (op (deep-foldr nv term op (car l))
                  (deep-foldr nv term op (cdr 1))))
```
(define (count-atoms l) (deep-foldr ? ? ? l))

```
(deep-foldr <х-дъно> <в-дъно> <операция> <списък>)
(define (deep-foldr nv term op l)
  \text{(cond (null? 1) } \text{nv)}((atom? l) (term l))
        (else (op (deep-foldr nv term op (car l))
                  (deep-foldr nv term op (cdr 1))))
```
(define (count-atoms l) (deep-foldr 0 ? ? l))

```
(deep-foldr <х-дъно> <в-дъно> <операция> <списък>)
(define (deep-foldr nv term op l)
 \text{(cond (null? 1) } \text{nv)}((atom? l) (term l))
        (else (op (deep-foldr nv term op (car l))
                  (deep-foldr nv term op (cdr 1))))
```
(define (count-atoms l) (deep-foldr 0 (lambda (x) 1) ? l))

```
(deep-foldr <х-дъно> <в-дъно> <операция> <списък>)
(define (deep-foldr nv term op l)
 \text{(cond (null? 1) } \text{nv)}((atom? l) (term l))
        (else (op (deep-foldr nv term op (car l))
                  (deep-foldr nv term op (cdr 1))))
```
 $(detine (count-atoms 1) (deep-fold r 0 (lambda (x) 1) + 1))$ 

```
(deep-foldr <х-дъно> <в-дъно> <операция> <списък>)
(define (deep-foldr nv term op l)
 \text{(cond (full? 1) ny)}((atom? l) (term l))
       (else (op (deep-foldr nv term op (car l))
                  (deep-foldr nv term op (cdr 1))))
```
 $(\text{define } (\text{count-atoms 1}) \text{ (deep-fold } 0 \text{ (lambda (x) 1) + 1)})$ 

```
(define (flatten l) (deep-foldr ? ? ? l))
```

```
(deep-foldr <х-дъно> <в-дъно> <операция> <списък>)
(define (deep-foldr nv term op l)
 \text{(cond (full? 1) ny)}((atom? l) (term l))
       (else (op (deep-foldr nv term op (car l))
                  (deep-foldr nv term op (cdr 1))))
```
 $(\text{define } (\text{count-atoms 1}) \text{ (deep-fold } 0 \text{ (lambda (x) 1) + 1)})$ 

```
(define (flatten l) (deep-foldr '() ? ? l))
```
```
(deep-foldr <х-дъно> <в-дъно> <операция> <списък>)
(define (deep-foldr nv term op l)
 \text{(cond (full? 1) ny)}((atom? l) (term l))
       (else (op (deep-foldr nv term op (car l))
                  (deep-foldr nv term op (cdr 1))))
```
 $(\text{define } (\text{count-atoms 1}) \text{ (deep-fold } 0 \text{ (lambda (x) 1) + 1)})$ 

```
(define (flatten l) (deep-foldr '() list ? l))
```

```
(deep-foldr <х-дъно> <в-дъно> <операция> <списък>)
(define (deep-foldr nv term op l)
 \text{(cond (full? 1) ny)}((atom? l) (term l))
       (else (op (deep-foldr nv term op (car l))
                  (deep-foldr nv term op (cdr 1))))
```
 $(\text{define } (\text{count-atoms 1}) \text{ (deep-fold } 0 \text{ (lambda (x) 1) + 1)})$ 

```
(deep-foldr <х-дъно> <в-дъно> <операция> <списък>)
(define (deep-foldr nv term op l)
 \text{(cond (full? 1) ny)}((atom? l) (term l))
       (else (op (deep-foldr nv term op (car l))
                  (deep-foldr nv term op (cdr 1))))
```
 $(\text{define } (\text{count-atoms 1}) \text{ (deep-fold } 0 \text{ (lambda (x) 1) + 1)})$ 

```
(define (deep-reverse l) (deep-foldr ? ? ? l))
```

```
(deep-foldr <х-дъно> <в-дъно> <операция> <списък>)
(define (deep-foldr nv term op l)
 \text{(cond (full? 1) ny)}((atom? l) (term l))
       (else (op (deep-foldr nv term op (car l))
                  (deep-foldr nv term op (cdr 1))))
```
 $(\text{define } (\text{count-atoms 1}) \text{ (deep-fold } 0 \text{ (lambda (x) 1) + 1)})$ 

```
(define (deep-reverse l) (deep-foldr '() ? ? l))
```

```
(deep-foldr <х-дъно> <в-дъно> <операция> <списък>)
(define (deep-foldr nv term op l)
 \text{(cond (full? 1) ny)}((atom? l) (term l))
       (else (op (deep-foldr nv term op (car l))
                  (deep-foldr nv term op (cdr 1))))
```
 $(\text{define } (\text{count-atoms 1}) \text{ (deep-fold } 0 \text{ (lambda (x) 1) + 1)})$ 

```
(define (deep-reverse l) (deep-foldr '() id ? l))
```

```
(deep-foldr <х-дъно> <в-дъно> <операция> <списък>)
(define (deep-foldr nv term op l)
  \text{(cond (full? 1) ny)}((atom? l) (term l))
        (else (op (deep-foldr nv term op (car l))
                   (deep-foldr nv term op (cdr 1))))(\text{define } (\text{count-atoms 1}) \ (\text{deep-foldr 0 } (\text{lambda } (x) 1) + 1))(define (flatten l) (deep-foldr '() list append l))
(define (rcons x 1) (append 1 (list x)))(define (deep-reverse l) (deep-foldr '() id rcons l))
```
Как работи deep-foldr?

 $298$ 

œ.

メラトメラト

不回 と 不聞き

Как работи deep-foldr?

пуска себе си рекурсивно за всеки елемент на дълбокия списък

← 日 → → 作用 →

 $200$ 

D.

Как работи deep-foldr?

- пуска себе си рекурсивно за всеки елемент на дълбокия списък
- при достигане на вертикално дъно (атоми) прилага term

化回收 化同步

Как работи deep-foldr?

- пуска себе си рекурсивно за всеки елемент на дълбокия списък
- при достигане на вертикално дъно (атоми) прилага term
- и събира резултатите с op

化回收 化同步

Как работи deep-foldr?

- пуска себе си рекурсивно за всеки елемент на дълбокия списък
- при достигане на вертикално дъно (атоми) прилага term
- и събира резултатите с op

Можем да реализираме deep-foldr чрез map и foldr!

#### Как работи deep-foldr?

- пуска себе си рекурсивно за всеки елемент на дълбокия списък
- при достигане на вертикално дъно (атоми) прилага term
- и събира резултатите с op

Можем да реализираме deep-foldr чрез map и foldr!

```
(define (branch p? f g) (lambda (x) (p? x) (f x) (g x)))
(define (deep-foldr nv term op l)
 (foldr op nv
  (map (branch atom?
                term
                (lambda (l) (deep-foldr nv term op l))
       1))
```
 $200$ 

イロン イ門 ソ イヨン イヨン 一郎

#### Как работи deep-foldr?

- пуска себе си рекурсивно за всеки елемент на дълбокия списък
- при достигане на вертикално дъно (атоми) прилага term
- и събира резултатите с op

Можем да реализираме deep-foldr чрез map и foldr!

```
(define (branch p? f g) (lambda (x) (p? x) (f x) (g x)))
(define (deep-foldr nv term op l)
 (foldr op nv
  (map (branch atom?
                term
                (lambda (l) (deep-foldr nv term op l))
       l)))
```
Задача. Реализирайте функция за ляво свиване на дълбоки списъци deep-foldl.

(lambda <списък> <тяло>)

 $298$ 

œ.

スライチド

不同 医牙龈的

- (lambda <списък> <тяло>)
- създава функция с <тяло>, която получава <списък> от параметри

不自分 不懂 化不定 化不定 医二重

- (lambda <списък> <тяло>)
- създава функция с <тяло>, която получава <списък> от параметри
- (lambda  $({\{<}$ параметър $>$  $}^+$ . <списък $>$ ) <тяло $>$ )

KON CONTRACTOR CONTRACTOR

- (lambda <списък> <тяло>)
- създава функция с <тяло>, която получава <списък> от параметри
- $(\lambda)$  ( $\{\langle \text{map}(\lambda) \rangle\}^+$  .  $\langle \text{conv}(\lambda) \rangle$   $\langle \text{conv}(\lambda) \rangle$ )
- създава функция с <тяло>, която получава няколко задължителни <параметър> и <списък> от опционални параметри

- (lambda <списък> <тяло>)
- създава функция с <тяло>, която получава <списък> от параметри
- $(\lambda)$  ( $\{\langle \text{map}(\lambda) \rangle\}^+$  .  $\langle \text{conv}(\lambda) \rangle$   $\langle \text{conv}(\lambda) \rangle$ )
- създава функция с <тяло>, която получава няколко задължителни <параметър> и <списък> от опционални параметри
- (define (<функция> . <списък>) <тяло>)

- (lambda <списък> <тяло>)
- създава функция с <тяло>, която получава <списък> от параметри
- $(\lambda)$  ( $\{\langle \text{N} \rangle \}$  + .  $\langle \text{N} \rangle$   $(\langle \text{N} \rangle)$   $(\langle \text{N} \rangle)$
- създава функция с <тяло>, която получава няколко задължителни <параметър> и <списък> от опционални параметри
- (define (<функция> . <списък>) <тяло>)
- еквивалентно на (define <функция> (lambda <списък> <тяло>))

- (lambda <списък> <тяло>)
- създава функция с <тяло>, която получава <списък> от параметри
- $(\lambda)$  ( $\{\langle \text{N} \rangle \}$  + .  $\langle \text{N} \rangle$   $(\langle \text{N} \rangle)$   $(\langle \text{N} \rangle)$
- създава функция с <тяло>, която получава няколко задължителни <параметър> и <списък> от опционални параметри
- (define (<функция> . <списък>) <тяло>)
- еквивалентно на (define <функция> (lambda <списък> <тяло>))
- (define  $\langle \langle \phi \rangle$ икция>  $\langle \langle \phi \rangle$ параметър> $\rangle^+$ .  $\langle \langle \langle \phi \rangle \rangle$   $\langle \langle \phi \rangle \rangle$

**KEEK OF A SACKAGE A SACKAGE AND A SACKAGE AND A SACKAGE AND A SACKAGE AND A SACKAGE AND A SACKAGE AND A SACKAGE AND A** 

- (lambda <списък> <тяло>)
- създава функция с <тяло>, която получава <списък> от параметри
- $(\lambda)$  ( $\{\langle \text{map}(\lambda) \rangle\}^+$  .  $\langle \text{conv}(\lambda) \rangle$   $\langle \text{conv}(\lambda) \rangle$ )
- създава функция с <тяло>, която получава няколко задължителни <параметър> и <списък> от опционални параметри
- (define (<функция> . <списък>) <тяло>)
- еквивалентно на (define <функция> (lambda <списък> <тяло>))
- (define  $\langle \langle \phi \rangle$ ункция $\rangle$   $\langle \langle \langle \phi \rangle \rangle$ тяло $\langle \rangle$ )  $\langle \langle \phi \rangle$
- еквивалентно на (define <функция> (lambda ({<параметър>}<sup>+</sup> . <списък>) <тяло>))  $200$

#### (define (maximum x . l) (foldl1 max (cons x l)))

 $-290$ 

不自分 不信 と 不意 と 不意 とし 重し

- (define (maximum x . l) (foldl1 max (cons x l)))
- (maximum 7 3 10 2)  $\longrightarrow$  ?

- (define (maximum x . l) (foldl1 max (cons x l)))
- (maximum 7 3 10 2)  $\longrightarrow$  10

- (define (maximum x . l) (foldl1 max (cons x l)))
- (maximum 7 3 10 2)  $\longrightarrow$  10
- $\bullet$  (maximum 100)  $\longrightarrow$  ?

- (define (maximum x . l) (foldl1 max (cons x l)))
- (maximum 7 3 10 2)  $\longrightarrow$  10
- $\bullet$  (maximum 100)  $\longrightarrow$  100

- (define (maximum x . l) (foldl1 max (cons x l)))
- (maximum 7 3 10 2)  $\longrightarrow$  10
- $\bullet$  (maximum 100)  $\longrightarrow$  100
- $\bullet$  (maximum)  $\longrightarrow$  ?

- (define (maximum x . l) (foldl1 max (cons x l)))
- (maximum 7 3 10 2)  $\longrightarrow$  10
- $\bullet$  (maximum 100)  $\longrightarrow$  100
- $(maximum) \longrightarrow$  Грешка!

- (define (maximum x . l) (foldl1 max (cons x l)))
- (maximum 7 3 10 2)  $\longrightarrow$  10
- $\bullet$  (maximum 100)  $\longrightarrow$  100
- $(maximum) \longrightarrow$  Грешка!
- $\bullet$  (define  $(g \times y \cdot 1)$  (append (append  $x \cdot 1$ ) (append  $y \cdot 1$ ))

- (define (maximum x . l) (foldl1 max (cons x l)))
- (maximum 7 3 10 2)  $\longrightarrow$  10
- $\bullet$  (maximum 100)  $\longrightarrow$  100
- $(maximum) \longrightarrow$  Грешка!
- $\bullet$  (define  $(g \times y \cdot 1)$  (append (append  $x \cdot 1$ ) (append  $y \cdot 1$ ))
- $\bullet$  (g '(1 2 3) '(4 5 6)))  $\longrightarrow$  ?

- (define (maximum x . l) (foldl1 max (cons x l)))
- (maximum 7 3 10 2)  $\longrightarrow$  10
- (maximum 100)  $\longrightarrow$  100
- $(maximum) \longrightarrow$  Грешка!
- $\bullet$  (define  $(g \times y \cdot 1)$  (append (append  $x \cdot 1$ ) (append  $y \cdot 1$ ))
- $\bullet$  (g '(1 2 3) '(4 5 6)))  $\rightarrow$  (1 2 3 4 5 6)

- (define (maximum x . l) (foldl1 max (cons x l)))
- (maximum 7 3 10 2)  $\longrightarrow$  10
- (maximum 100)  $\longrightarrow$  100
- $(maximum) \longrightarrow$  Грешка!
- $\bullet$  (define  $(g \times y \cdot 1)$  (append (append  $x \cdot 1$ ) (append  $y \cdot 1$ ))
- $\bullet$  (g '(1 2 3) '(4 5 6)))  $\rightarrow$  (1 2 3 4 5 6)
- $\bullet$  (g '(1 2 3) '(4 5 6) 7 8))  $\longrightarrow$  ?

- (define (maximum x . l) (foldl1 max (cons x l)))
- (maximum 7 3 10 2)  $\longrightarrow$  10
- (maximum 100)  $\longrightarrow$  100
- $(maximum) \longrightarrow$  Грешка!
- $\bullet$  (define  $(g \times y \cdot 1)$  (append (append  $x \cdot 1$ ) (append  $y \cdot 1$ ))
- $\bullet$  (g '(1 2 3) '(4 5 6)))  $\rightarrow$  (1 2 3 4 5 6)
- $\bullet$  (g '(1 2 3) '(4 5 6) 7 8))  $\rightarrow$  (1 2 3 7 8 4 5 6 7 8)

#### map с произволен брой аргументи

Функцията map може да се използва с произволен брой списъци!

不重 医不重 医

← 日 → → 作用 →

 $298$ 

œ.

# map с произволен брой аргументи

- Функцията map може да се използва с произволен брой списъци!
- (map  $n$ -местна функция $> l_1 \ldots l_n$ )

化回收 化同步

#### map с произволен брой аргументи

- Функцията map може да се използва с произволен брой списъци!
- (map  $\langle n$ -местна функция $> l_1 \ldots l_n$ )
- $\bullet$  Конструира нов списък, като прилага  $\lt$ n-местна функция $>$  над съответните поредни елементи на списъците  $l_1, \ldots, l_n$
- Функцията map може да се използва с произволен брой списъци!
- (map  $\langle n$ -местна функция $> l_1 \ldots l_n$ )
- $\bullet$  Конструира нов списък, като прилага  $\lt$ n-местна функция $>$  над съответните поредни елементи на списъците  $l_1, \ldots, l_n$

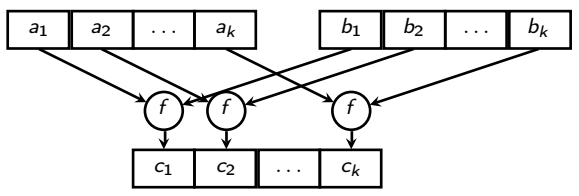

化回收 化同步

- Функцията map може да се използва с произволен брой списъци!
- (map  $\langle n$ -местна функция $> l_1 \ldots l_n$ )
- $\bullet$  Конструира нов списък, като прилага  $\lt$ n-местна функция $>$  над съответните поредни елементи на списъците  $l_1, \ldots, l_n$

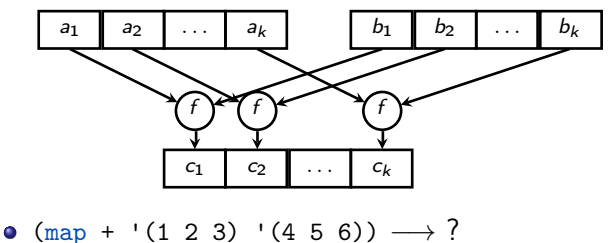

4. DH > 4. DH >

- Функцията map може да се използва с произволен брой списъци!
- (map  $\langle n$ -местна функция $> l_1 \ldots l_n$ )
- $\bullet$  Конструира нов списък, като прилага  $\lt$ n-местна функция $>$  над съответните поредни елементи на списъците  $l_1, \ldots, l_n$

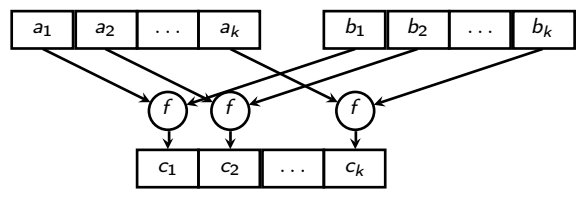

 $\bullet$  (map + '(1 2 3) '(4 5 6))  $\longrightarrow$  (5 7 9)

化重新化重新

- Функцията map може да се използва с произволен брой списъци!
- (map  $\langle n$ -местна функция $> l_1 \ldots l_n$ )
- Конструира нов списък, като прилага  $\lt$  *n*-местна функция> над съответните поредни елементи на списъците  $l_1, \ldots, l_n$

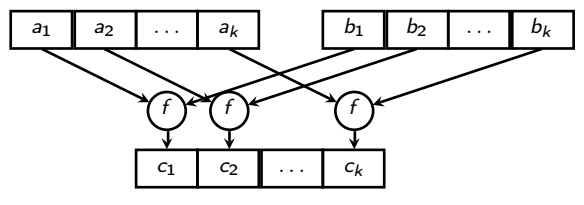

- $\bullet$  (map + '(1 2 3) '(4 5 6))  $\longrightarrow$  (5 7 9)
- $\bullet$  (map list '(1 2 3) '(4 5 6)) → ?

 $200$ 

不重 医不重 医

- Функцията map може да се използва с произволен брой списъци!
- (map  $\langle n$ -местна функция $> l_1 \ldots l_n$ )
- Конструира нов списък, като прилага  $\lt$  *n*-местна функция> над съответните поредни елементи на списъците  $l_1, \ldots, l_n$

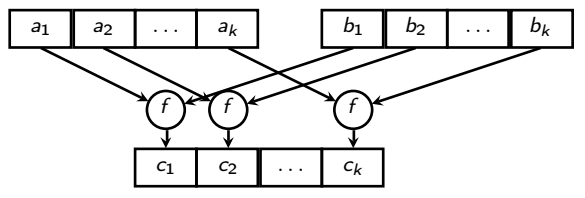

 $\bullet$  (map + '(1 2 3) '(4 5 6))  $\longrightarrow$  (5 7 9)

 $\bullet$  (map list '(1 2 3) '(4 5 6)) → ((1 4) (2 5) (3 6))

**1999** 

 $200$ 

 $\mathcal{A} \times \mathcal{B} \times \mathcal{A} \times \mathcal{B} \times \mathcal{B}$ 

- Функцията map може да се използва с произволен брой списъци!
- (map  $\langle n$ -местна функция $> l_1 \ldots l_n$ )
- Конструира нов списък, като прилага  $\lt$  *n*-местна функция> над съответните поредни елементи на списъците  $l_1, \ldots, l_n$

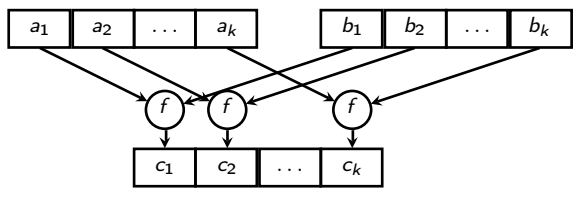

- $\bullet$  (map + '(1 2 3) '(4 5 6))  $\longrightarrow$  (5 7 9)
- $\bullet$  (map list '(1 2 3) '(4 5 6)) → ((1 4) (2 5) (3 6))
- (map foldr (list \* +) '(1 0) '((1 2 3) (4 5 6))) → ?

- Функцията map може да се използва с произволен брой списъци!
- (map  $\langle n$ -местна функция $> l_1 \ldots l_n$ )
- $\bullet$  Конструира нов списък, като прилага  $\lt$ n-местна функция $>$  над съответните поредни елементи на списъците  $l_1, \ldots, l_n$

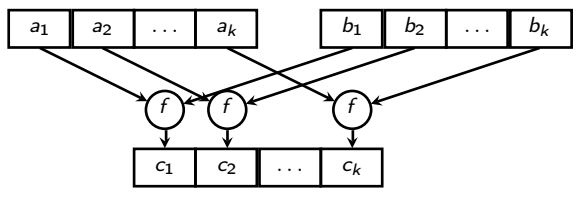

- $\bullet$  (map + '(1 2 3) '(4 5 6))  $\longrightarrow$  (5 7 9)
- $\bullet$  (map list '(1 2 3) '(4 5 6)) → ((1 4) (2 5) (3 6))
- $\bullet$  (map foldr (list \* +) '(1 0) '((1 2 3) (4 5 6))) → (6 15)

イロン イ押 とうほう イヨン 一郎 …

Прилагане на функция над списък от параметри (apply)  $(f - Q)$ • (apply <функция> <списък>)

← ロ ▶ → ( 門

D.

- (apply <функция> <списък>)
- прилага <функция> над <списък> от параметри

化回收 化同步

D.

- (apply <функция> <списък>)
- прилага <функция> над <списък> от параметри
- Примери:

化回收 化同步

 $200$ 

œ.

- (apply <функция> <списък>)
- прилага <функция> над <списък> от параметри
- Примери:
- $\bullet$  (apply + '(1 2 3 4 5))  $\rightarrow$  15

**KEEKEEK B. ORO** 

- (apply <функция> <списък>)
- прилага <функция> над <списък> от параметри
- Примери:
- $\bullet$  (apply + '(1 2 3 4 5))  $\rightarrow$  15
- (apply append '( $\chi$ 1 2)  $\kappa$ 3 4)  $\kappa$ 5 6)) → ?

**KERKER E DAG** 

- (apply <функция> <списък>)
- прилага <функция> над <списък> от параметри
- Примери:
- $\bullet$  (apply + '(1 2 3 4 5))  $\rightarrow$  15
- (apply append '((1 2) (3 4) (5 6)))  $\longrightarrow$  (1 2 3 4 5 6)

**REFREST BIOLOGY** 

- (apply <функция> <списък>)
- прилага <функция> над <списък> от параметри
- Примери:
- (apply + '(1 2 3 4 5))  $\longrightarrow$  15
- (apply append '((1 2) (3 4) (5 6)))  $\longrightarrow$  (1 2 3 4 5 6)
- (apply list '(1 2 3 4))  $\longrightarrow$  ?

- (apply <функция> <списък>)
- прилага <функция> над <списък> от параметри
- Примери:
- $\bullet$  (apply + '(1 2 3 4 5))  $\rightarrow$  15
- (apply append '((1 2) (3 4) (5 6)))  $\longrightarrow$  (1 2 3 4 5 6)

\n- (apply list '(1 2 3 4)) 
$$
\rightarrow
$$
 (1 2 3 4)
\n- $\bigcup$   $\bigcup$   $\bigcup$   $\mathcal{L}$
\n

**REFREST BIOLOGY** 

- (apply <функция> <списък>)
- прилага <функция> над <списък> от параметри
- Примери:
- $\bullet$  (apply + '(1 2 3 4 5))  $\rightarrow$  15
- (apply append '((1 2) (3 4) (5 6)))  $\longrightarrow$  (1 2 3 4 5 6)
- (apply list '(1 2 3 4))  $\longrightarrow$  (1 2 3 4)

```
(define (append . l)
\text{(cond (null? 1) '())}((null? (car 1)) (apply append (cdr 1)))(else (cons (caar l)
                   (\text{apply append (cons (cdar 1) (cdr 1))))))
```
(eval <списък> <среда>)

 $298$ 

不自分 不信 と 不思う 不思う 一番 …

- (eval <списък> <среда>)
- връща оценката на оценката на <списък> в <среда>

- $(eval <$ списък $>$ <среда $>$ )
- връща оценката на оценката на <списък> в <среда>
- $\bullet$  (interaction-environment) текущата среда, в която оценяваме

- $(eval <$ списък $>$ <среда $>$ )
- връща оценката на оценката на <списък> в <среда>
- $\bullet$  (interaction-environment) текущата среда, в която оценяваме
- (define (evali x) (eval x (interaction-environment)))

- $(eval <$ списък $>$ <среда $>$ )
- връща оценката на оценката на <списък> в <среда>
- $\bullet$  (interaction-environment) текущата среда, в която оценяваме
- (define (evali x) (eval x (interaction-environment)))
- Примери:

- $(eval <$ списък $>$ <среда $>$ )
- връща оценката на оценката на <списък> в <среда>
- $\bullet$  (interaction-environment) текущата среда, в която оценяваме
- (define (evali x) (eval x (interaction-environment)))
- Примери:
- (define a 2)

- $(eval <$ списък $>$ <среда $>$ )
- връща оценката на оценката на <списък> в <среда>
- $\bullet$  (interaction-environment) текущата среда, в която оценяваме
- (define (evali x) (eval x (interaction-environment)))
- Примери:
- (define a 2)
- $\bullet$  a  $\rightarrow$  2

- $(eval <$ списък $>$ <среда $>$ )
- връща оценката на оценката на <списък> в <среда>
- $\bullet$  (interaction-environment) текущата среда, в която оценяваме
- (define (evali x) (eval x (interaction-environment)))
- Примери:
- (define a 2)
- $\bullet$  a  $\rightarrow$  2
- $\bullet$  (evali a)  $\longrightarrow$  2

- $(eval <$ списък $>$ <среда $>$ )
- връща оценката на оценката на <списък> в <среда>
- $\bullet$  (interaction-environment) текущата среда, в която оценяваме
- (define (evali x) (eval x (interaction-environment)))
- Примери:
- (define a 2)
- $\bullet$  a  $\rightarrow$  2
- $\bullet$  (evali a)  $\longrightarrow$  2
- $\bullet$  (evali 'a)  $\longrightarrow$  ?

- $(eval <$ списък $>$ <среда $>$ )
- връща оценката на оценката на <списък> в <среда>
- $\bullet$  (interaction-environment) текущата среда, в която оценяваме
- (define (evali x) (eval x (interaction-environment)))
- Примери:
- (define a 2)
- $\bullet$  a  $\rightarrow$  2
- $\bullet$  (evali a)  $\longrightarrow$  2
- $\bullet$  (evali 'a)  $\longrightarrow$  2

- $(eval <$ списък $>$ <среда $>$ )
- връща оценката на оценката на <списък> в <среда>
- $\bullet$  (interaction-environment) текущата среда, в която оценяваме
- (define (evali x) (eval x (interaction-environment)))
- Примери:
- (define a 2)
- $\bullet$  a  $\rightarrow$  2
- $\bullet$  (evali a)  $\longrightarrow$  2
- $\bullet$  (evali 'a)  $\longrightarrow$  2
- $\bullet$  (evali ''a)  $\longrightarrow$  ?

- $(eval <$ списък $>$ <среда $>$ )
- връща оценката на оценката на <списък> в <среда>
- $\bullet$  (interaction-environment) текущата среда, в която оценяваме
- (define (evali x) (eval x (interaction-environment)))
- Примери:
- (define a 2)
- $\bullet$  a  $\rightarrow$  2

\n- (evali a) 
$$
\rightarrow
$$
 2
\n- (evafi  $/a$ )  $\rightarrow$  2
\n- (evafi  $/a$ )  $\rightarrow$  a
\n

- (eval <списък> <среда>)
- връща оценката на оценката на <списък> в <среда>
- $\bullet$  (interaction-environment) текущата среда, в която оценяваме
- (define (evali x) (eval x (interaction-environment)))
- Примери:
- (define a 2)
- $\bullet$  a  $\rightarrow$  2
- $\bullet$  (evali a)  $\longrightarrow$  2
- $\bullet$  (evali 'a)  $\longrightarrow$  2
- $\bullet$  (evali ''a)  $\longrightarrow$  a
- (eyali (evali  $/(a)$ )  $\longrightarrow$  ?

KON CONTRACTOR CONTRACTOR

- $(eval <$ списък $>$ <среда $>$ )
- връща оценката на оценката на <списък> в <среда>
- $\bullet$  (interaction-environment) текущата среда, в която оценяваме
- (define (evali x) (eval x (interaction-environment)))
- Примери:
- (define a 2)
- $\bullet$  a  $\rightarrow$  2
- $\bullet$  (evali a)  $\longrightarrow$  2
- $\bullet$  (evali 'a)  $\longrightarrow$  2
- $\bullet$  (evali ''a)  $\longrightarrow$  a
- $\bullet$  (evali (evali ''a))  $\longrightarrow$  2

# $(+ 5 7 2)$

#### $\bullet$  (evali (list '+ 5 7 a))  $\longrightarrow$  ?

 $298$ 

不自分 不信 と 不意 と 不意 とし 重し

$$
(45.70)
$$

$$
\bullet\,\,(\text{evali}\,\,(\text{list}\,\,{}^{\text{!+}}\,\,\text{5}\,\,\text{7}\,\overset{!}{\prime}\text{a}))\,\longrightarrow\,14
$$

 $298$ 

不自分 不理 わ 不思う 不思う 一重

- $\bullet$  (evali (list '+ 5 7 a))  $\longrightarrow$  14
- $\bullet$  (evali (list 'define b 5))  $\longrightarrow$  ?

- $\bullet$  (evali (list '+ 5 7 a))  $\longrightarrow$  14
- (evali (list 'define b 5))  $\longrightarrow$  Грешка!

지피에 서해에 지원에 지원에 다 할 수 있었어.

- $\bullet$  (evali (list '+ 5 7 a))  $\longrightarrow$  14
- (evali (list 'define b 5))  $\longrightarrow$  Грешка!
- $\bullet$  (evali (list 'define 'b 5))  $\Longleftrightarrow$  (define b 5)

- $\bullet$  (evali (list '+ 5 7 a))  $\longrightarrow$  14
- (evali (list 'define b 5))  $\longrightarrow$  Грешка!
- $\bullet$  (evali (list 'define 'b 5))  $\Longleftrightarrow$  (define b 5)
- $\bullet$  b  $\longrightarrow$  5
- $\bullet$  (evali (list '+ 5 7 a))  $\longrightarrow$  14
- (evali (list 'define b 5))  $\longrightarrow$  Грешка!
- $\bullet$  (evali (list 'define 'b 5))  $\Longleftrightarrow$  (define b 5)
- $\bullet$  b  $\longrightarrow$  5
- (evali (list 'if (list '< 2 5) (list 'quote 'a) 'b)) → ?<br> $\binom{1}{k} (\angle \angle \Delta)^{n} (q_{\mathcal{M}}(k \mathbf{A}) \mathbf{C})$

KON CONTRACTOR CONTRACTOR

- $\bullet$  (evali (list '+ 5 7 a))  $\longrightarrow$  14
- (evali (list 'define b 5))  $\longrightarrow$  Грешка!
- $\bullet$  (evali (list 'define 'b 5))  $\Longleftrightarrow$  (define b 5)
- $\bullet$  b  $\longrightarrow$  5
- $\bullet$  (evali (list 'if (list '< 2 5) (list 'quote 'a) 'b))  $\rightarrow$  a

**KID KITCH KID KID KID A DAM** 

- $\bullet$  (evali (list '+ 5 7 a))  $\longrightarrow$  14
- (evali (list 'define b 5))  $\longrightarrow$  Грешка!
- $\bullet$  (evali (list 'define 'b 5))  $\Longleftrightarrow$  (define b 5)
- $\bullet$  b  $\longrightarrow$  5
- $\bullet$  (evali (list 'if (list '< 2 5) (list 'quote 'a) 'b))  $\rightarrow$  a
- (define (apply f l) (evali (cons f l)))

 $(nppq + x_1 + x_2 - x_1 \ell) \rightarrow |eval_i| (x_1, ..., x_n \cdot \ell)$ 

- $\bullet$  (evali (list '+ 5 7 a))  $\longrightarrow$  14
- (evali (list 'define b 5))  $\longrightarrow$  Грешка!
- $\bullet$  (evali (list 'define 'b 5))  $\Longleftrightarrow$  (define b 5)
- $\bullet$  b  $\longrightarrow$  5
- $\bullet$  (evali (list 'if (list '< 2 5) (list 'quote 'a) 'b))  $\rightarrow$  a
- (define (apply f l) (evali (cons f l)))

Програмите на Scheme могат да се разглеждат като данни!

**KID KITCH KID KID KID A DAM**